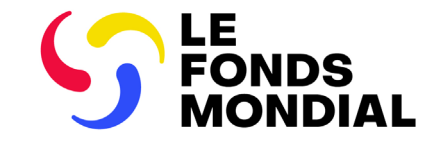

## SÉANCE D'INFORMATION

# Établissement d'une subvention de qualité en temps voulu

Mars 2023

# <span id="page-1-0"></span>Ordre du jour

- 1. Introduction
- 2. Traduire la stratégie du Fonds mondial pour la période 2023-2028 en une élaboration efficace des subventions
- 3. Planifier et s'assurer de la préparation à la mise en œuvre pour que les activités puissent commencer dès le jour un
- 4. Permettre l'établissement de subventions de qualité en temps voulu
	- i. Résultats attendus de l'établissement de la subvention
	- ii. Vue d'ensemble des principaux changements
	- iii. Négociations et dépôt par le récipiendaire principal
- 5. Prochaines étapes et ressources
- 6. Questions-réponses

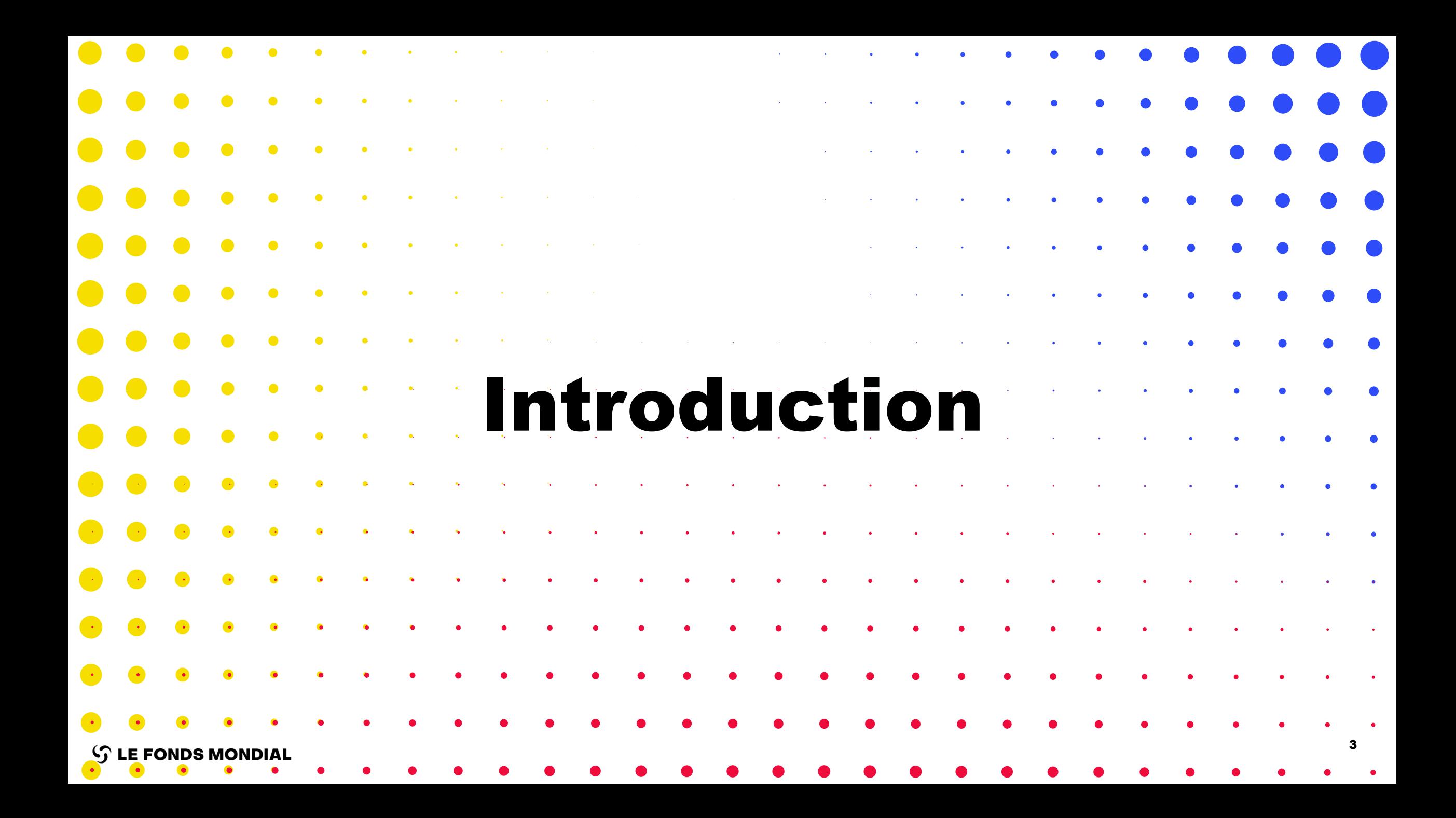

## Deux séances d'information sont prévues, suivies de séances de questions-réponses

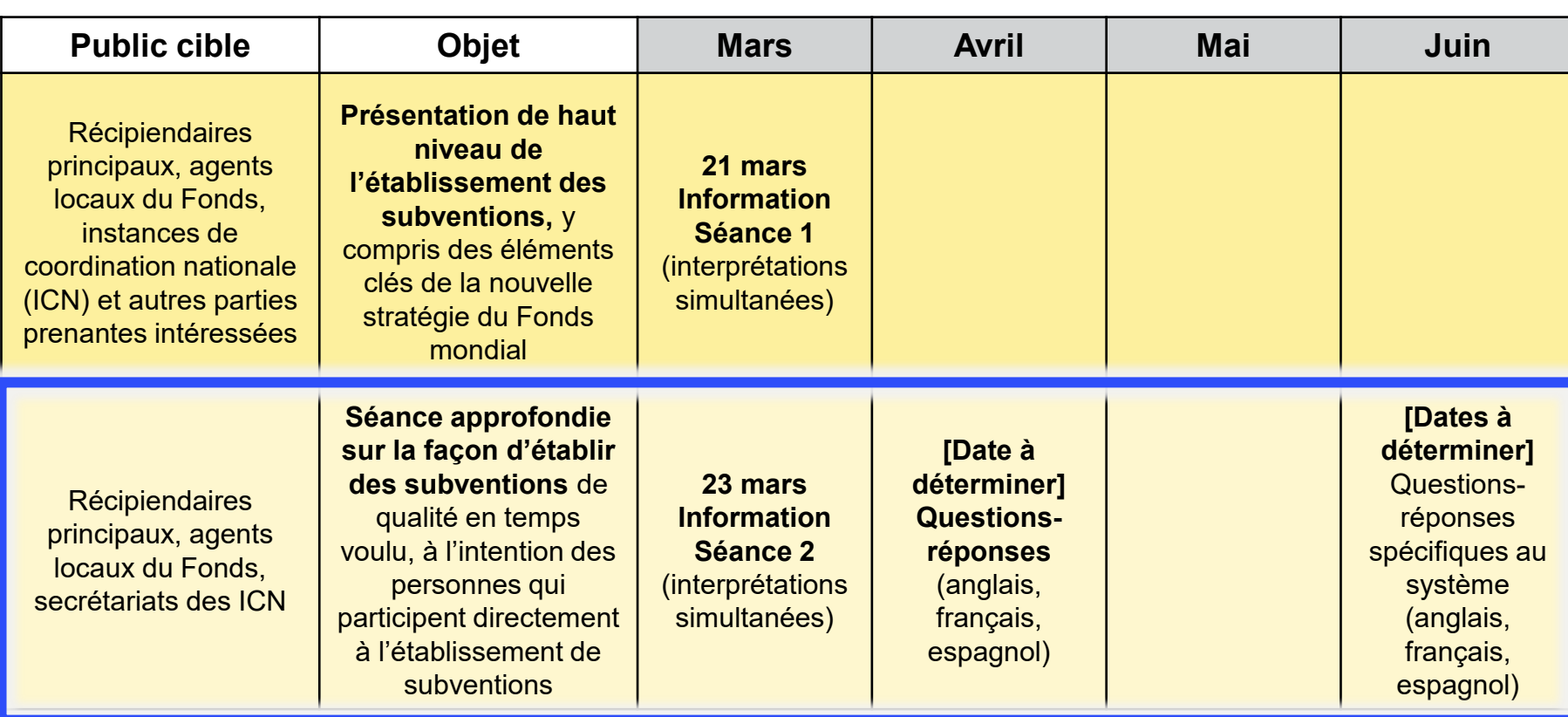

Pour obtenir la liste complète des séances d'information et des documents pertinents pour l'établissement de subventions, veuillez consulter la diapositive **Ressources**.

## $\mathcal{L}$  LE FONDS MONDIAL

**Pour les personnes ayant participé à l'établissement de subventions lors des cycles de subvention précédents :** Les séances d'information reflètent les changements clés pour le cycle de subvention 7 et sont suffisantes.

**Pour les personnes n'ayant pas encore participé à l'établissement de subventions :** Veuillez assister aux séances d'information et compléter le module de formation en ligne à venir.

**Pour tout le monde :** Veuillez lire la nouvelle note de politique opérationnelle et les nouvelles procédures opérationnelles pour bien comprendre l'établissement des subventions pour le cycle de subvention 7.

## L'élaboration de subventions de qualité et l'établissement des subventions en temps voulu font partie de la nouvelle stratégie, tout en garantissant la préparation à la mise en œuvre

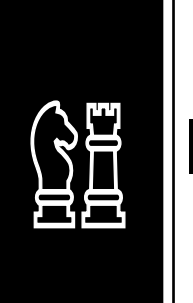

**Traduire la stratégie du Fonds mondial pour la élaboration efficace des subventions** 

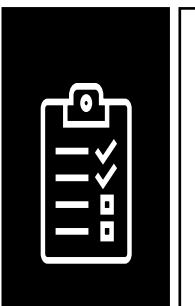

**période 2023-2028 en une**  1 2 3 **Planifier et s'assurer de la préparation à la mise en œuvre pour que les activités puissent commencer dès le jour un**

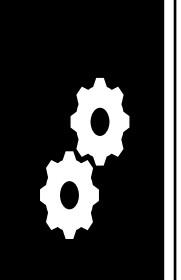

**Garantir l'établissement de subventions de qualité en temps voulu**

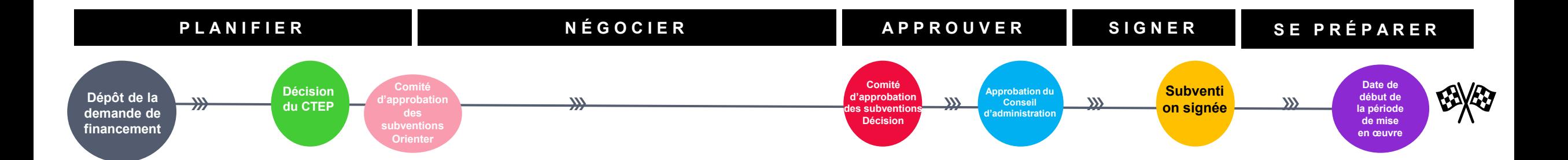

## Calendrier d'établissement de la subvention pour les candidatures de la période 1 d'examen par le Comité technique

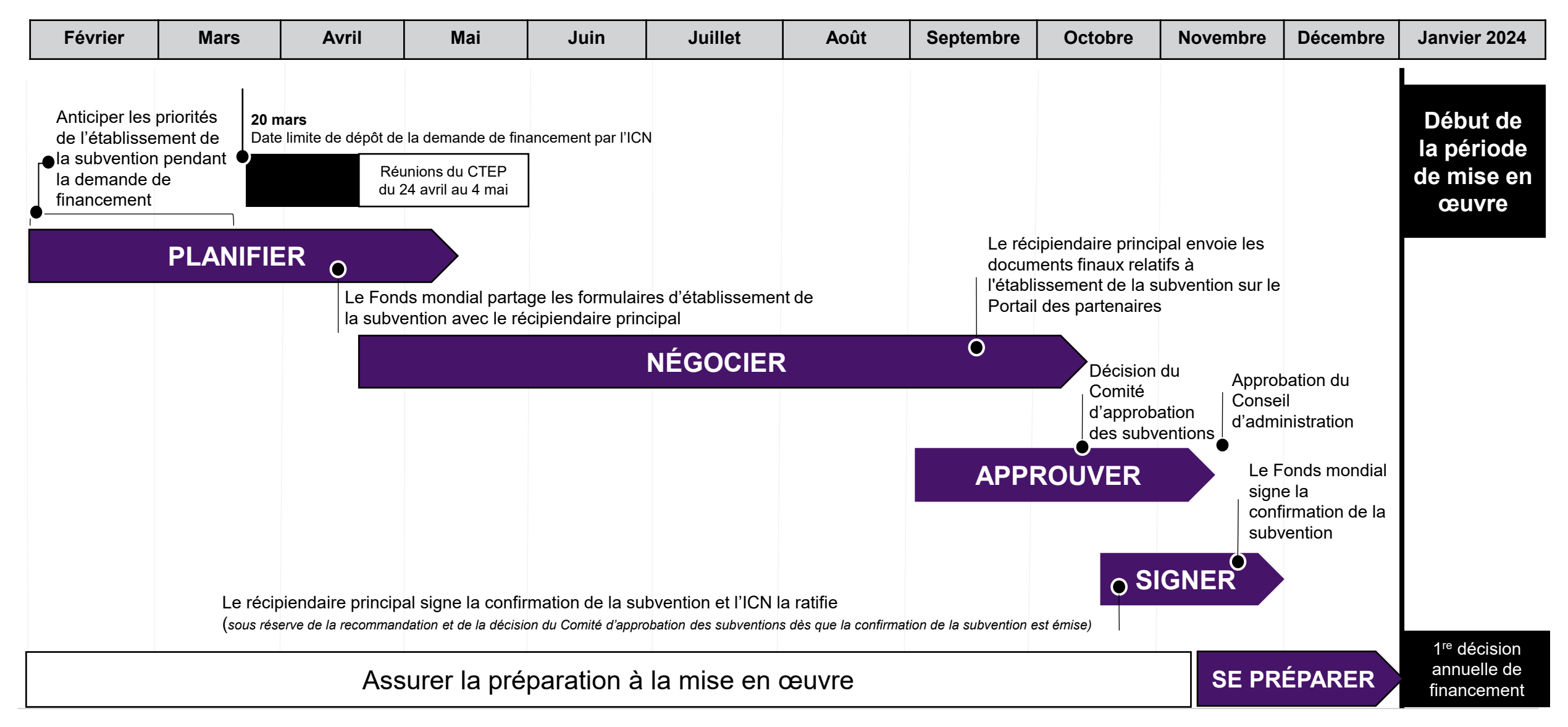

## Calendrier d'établissement de la subvention pour les candidatures de la période 2 d'examen par le Comité technique

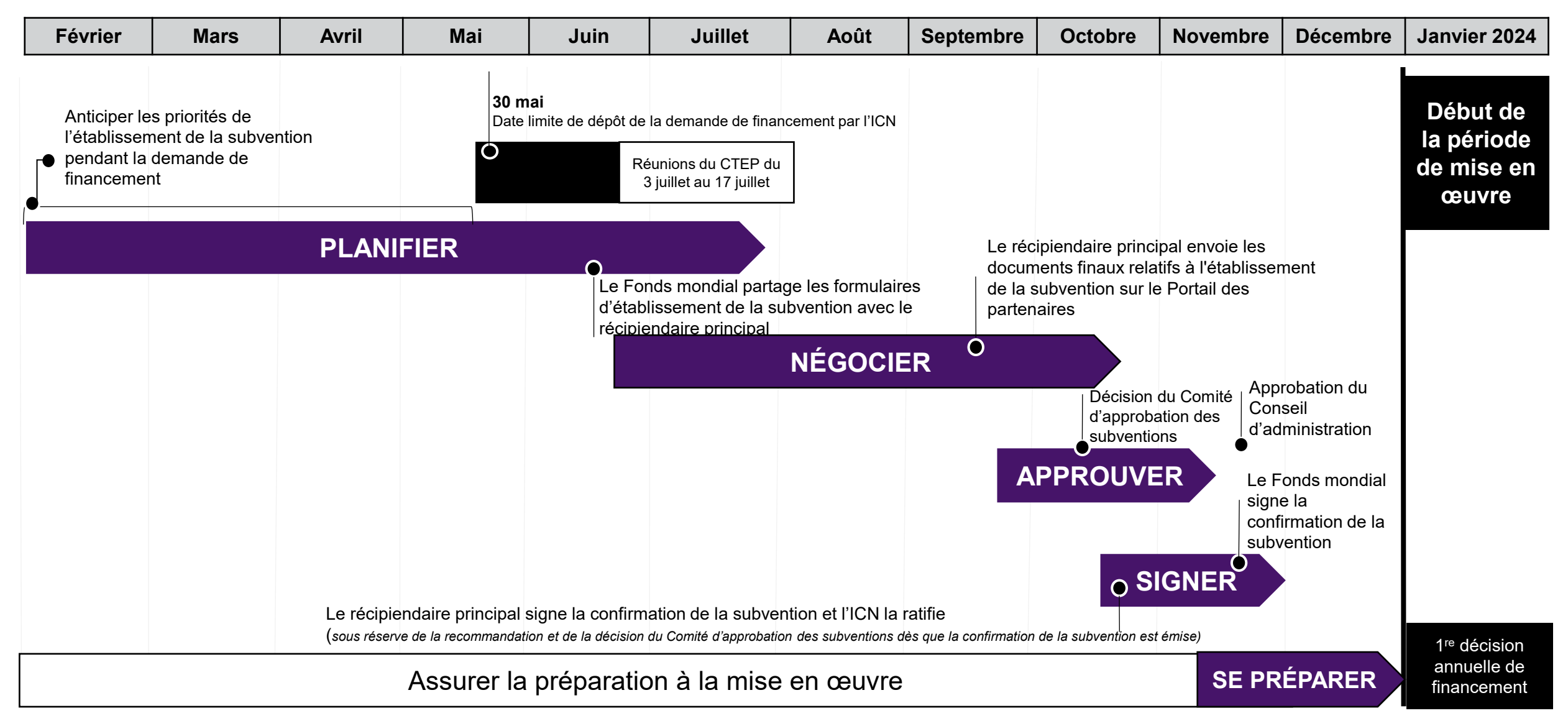

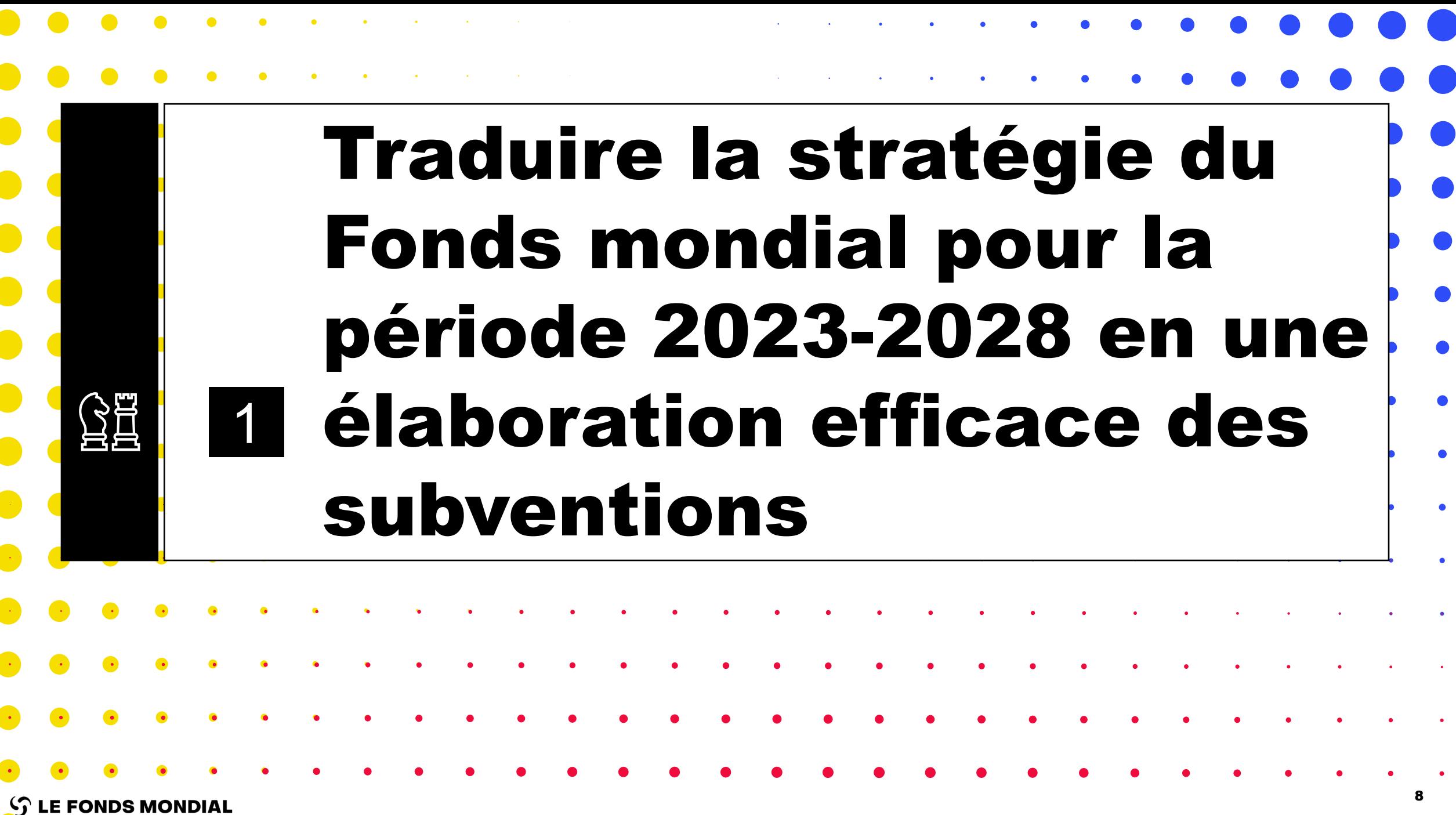

 $\bullet$ 

 $\bullet$ 

 $\bullet$ 

 $\bullet$ 

 $\bullet$ 

## Traduire la stratégie du Fonds mondial pour la période 2023- 2028 en une élaboration efficace des subventions pour mettre fin aux trois maladies

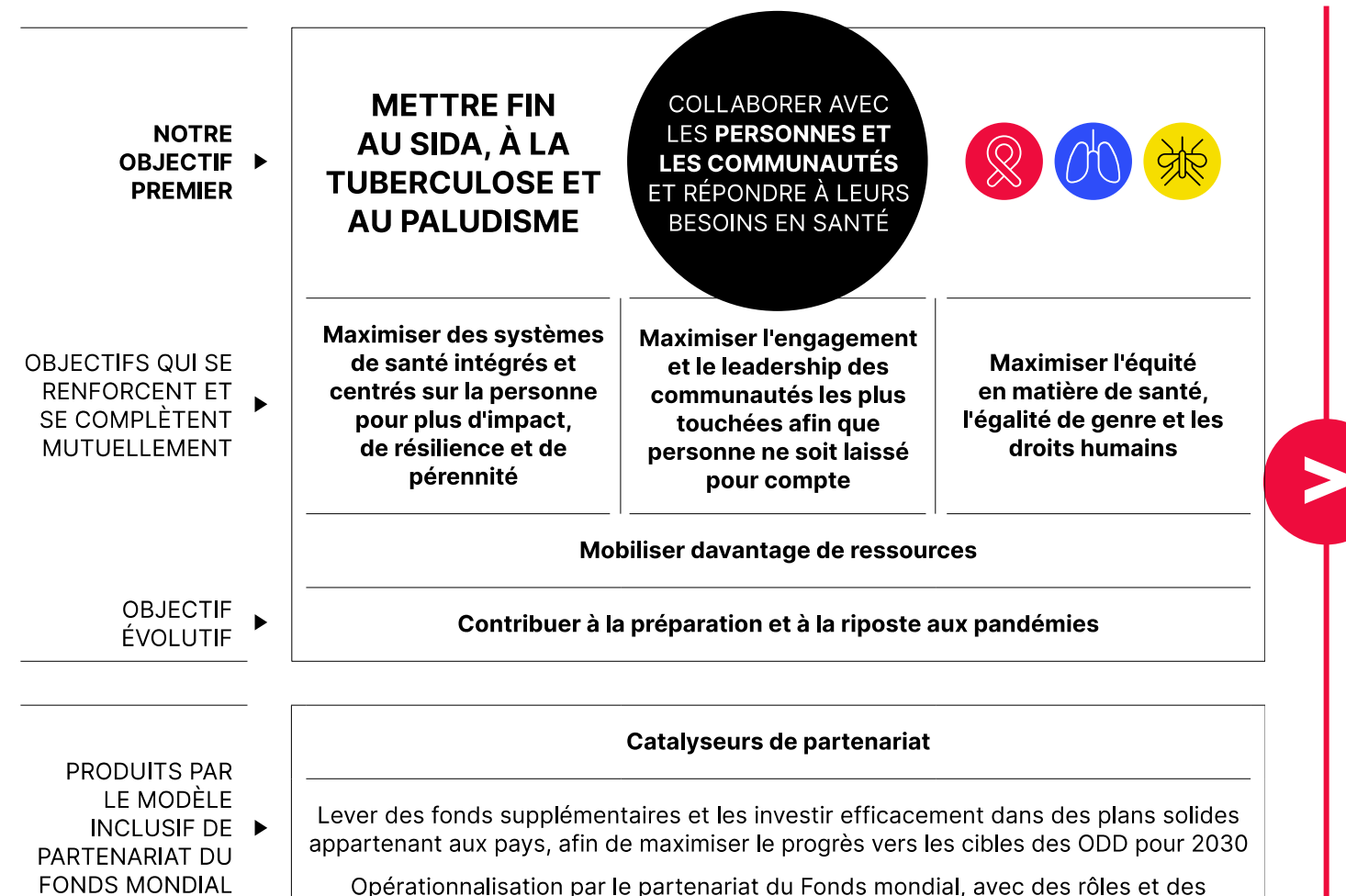

responsabilités clairs venant appuver l'appropriation par les pays

Maximiser l'engagement communautaire pendant l'établissement des subventions

Mettre l'accent sur les priorités en matière de changements progressifs, les éléments essentiels du programme et l'utilisation des données

Renforcer les investissements dans les systèmes résistants et pérennes pour la santé (SRPS) et la préparation aux pandémies

Améliorer l'équité en matière de santé, l'égalité des genres et les droits humains

Redoubler d'efforts pour mobiliser des ressources nationales supplémentaires équitables et efficaces

L'importance essentielle des communautés dans la nouvelle stratégie du Fonds mondial appelle de plus nombreuses possibilités d'engagement tout au long du cycle de vie de la subvention

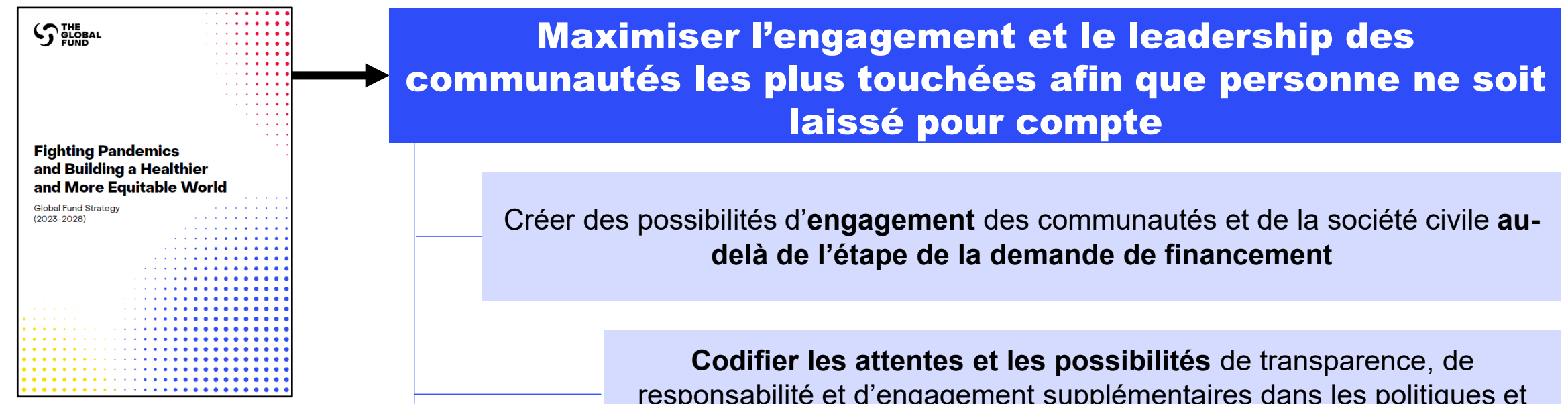

responsabilité et d'engagement supplémentaires dans les politiques et processus du Fonds mondial

> **Accroître la visibilité de l**'**ICN** dans le processus d'établissement des subventions pour faciliter l'engagement et la supervision

## Les changements apportés pendant les étapes de la demande de financement et de l'établissement de la subvention augmentent la transparence, la responsabilité et les possibilités d'engagement communautaire

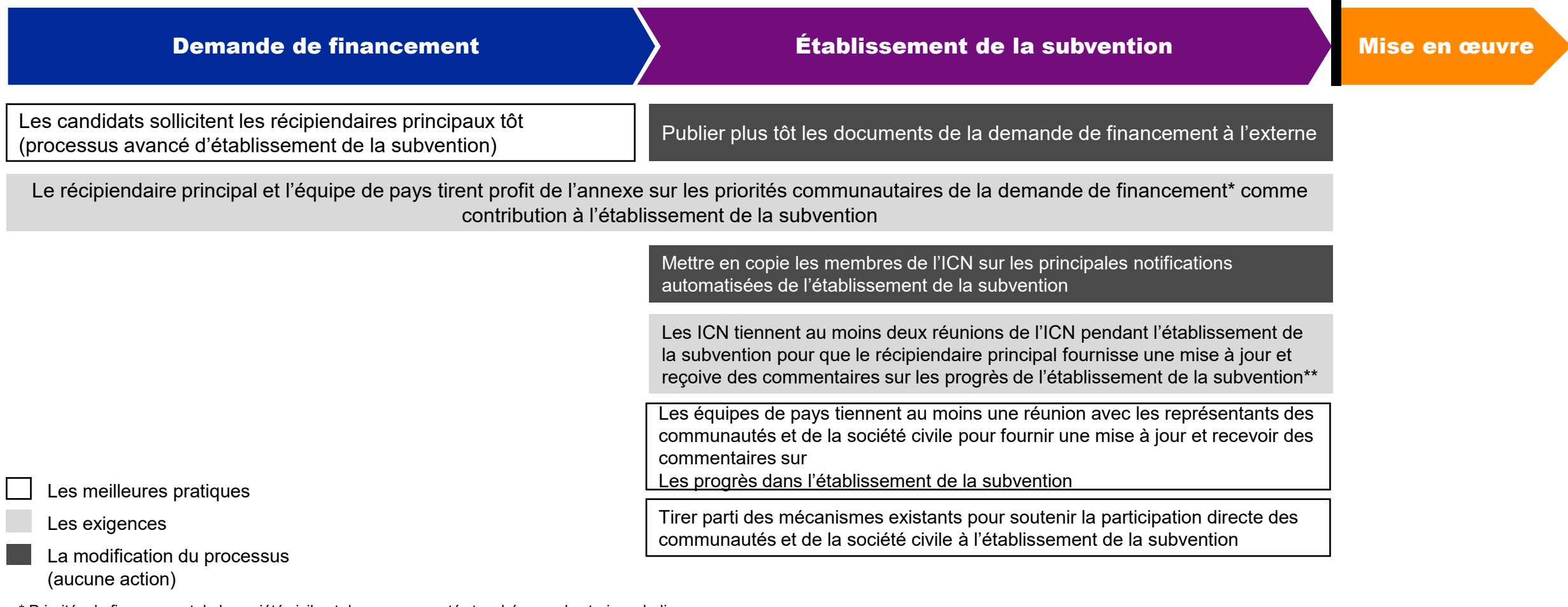

\* Priorités de financement de la société civile et des communautés touchées par les trois maladies.

\*\* Exigences pour les portefeuilles à fort impact et essentiels ; meilleures pratiques pour les portefeuilles ciblés.

## **Les attentes mutuelles doivent être clairement définies pour que toutes les parties prenantes s'engagent de manière significative**

## L'engagement des organisations communautaires et dirigées par la communauté au titre de partenaires de mise en œuvre est essentielle à la réussite de la nouvelle stratégie du Fonds mondial

## Pourquoi solliciter leur engagement ?

- **Capacité avérée** à fournir des services de santé et une programmation de haute qualité
- **Compréhension inégalée** des besoins, préférences et difficultés **de la communauté**, et de l'acceptabilité des approches de prestation de services
- Dans une position idéale pour :
	- o Aller au contact des communautés afin de **repérer les bénéficiaires « manquant à l'appel »**
	- o **Fournir des services différenciés** pour répondre aux besoins variés et complexes des différents groupes
	- o **Favoriser la compréhension** des nouvelles interventions et **mobiliser la demande**
- Plus forte probabilité d'être considérées comme des **partenaires de confiance** par les communautés au sein desquelles elles travaillent

## Quand solliciter leur engagement ?

- Capacité à mettre en œuvre des **activités variées** dans **des contextes tout aussi variés**
- **Quatre contextes spécifiques** dans lesquels le Fonds mondial attend un certain niveau d'engagement :
	- o Lorsque les approches de **prestation de services différenciés** peuvent amplifier l'impact.
	- o Lorsque l'un des objectifs est l'amélioration de l'accès et des résultats pour les **sous-populations marginalisées** (y compris les populations clés).
	- Lors de **l'introduction ou de la mise à l'échelle** de nouveaux produits ou approches de prestation de services.
	- o Lorsque l'on cherche à préserver les **droits humains** et à réduire les obstacles liés aux droits humains et au genre entravant l'accès aux services.

## Comment solliciter leur engagement ?

Le choix des organisations engagées et les modalités spécifiques de passation de marchés sont **guidés par les objectifs programmatiques, le contexte local, les besoins spécifiques des communautés** auxquels la subvention est destinée et la **compréhension des risques potentiels** et des moyens possibles de les atténuer. Le Fonds mondial encourage l'engagement avec de multiples maîtres d'œuvre des organisations communautaires et dirigées par les communautés afin de **garantir le recrutement du partenaire le plus adapté pour fournir le service le plus pertinent**.

## L'éventail des capacités organisationnelles des maîtres d'œuvre des organisations communautaires et dirigées par les communautés est grand, et appelle des méthodes de passation de marchés différentes

Il est recommandé aux partenaires dans le pays d'examiner toutes les méthodes de passation de marchés applicables au contexte de leur pays ainsi que la capacité des organisations concernées, y compris l'utilisation d'approches novatrices comme le paiement en fonction des résultats.

## Éventail des capacités organisationnelles

## Pays A

**Groupes non enregistrés intégrés dans la communauté, en lien direct avec un récipiendaire principal ou indirect avec un ou plusieurs sous-récipiendaires**

## Pays B

**Organisations structurées enregistrées, en mesure de fournir des services à grande échelle ou des services de niche spécialisés**

#### Besoins des programmes

- Quelles sont les organisations les mieux placées pour fournir des services ?
- De quel soutien les organisations ont-elles besoin pour garantir une mise en œuvre et une supervision adéquates ?

### Paiement en fonction des résultats

- Peut constituer un mode de soutien direct aux organisations, même les plus modestes.
- Peut atténuer les risques associés aux organisations contractantes avec des capacités limitées.

## Renforcement des systèmes communautaires

Les récipiendaires principaux sont fortement encouragés à soutenir la capacité organisationnelle des organisations communautaires et dirigées par la communauté dont la performance est élevée, y compris au moyen :

- D'investissements de la subvention dans le renforcement des systèmes communautaires
- De l'initiative stratégique pour les systèmes et les ripostes communautaires

## Maximiser l'équité en matière de santé durant le cycle de subvention 7

## Qu'est-ce que l'équité en matière de santé ?

- **Les iniquités en matière de santé sont des différences dans les résultats de santé qui sont inutiles, évitables, inéquitables et injustes. L'équité est atteinte lorsque ces différences sont éliminées et que chaque personne atteint son plein potentiel en matière de santé et de bien-être.**
- La santé d'une personne est façonnée par ses conditions de vie au quotidien ce sont les **déterminants sociaux de la santé et les moteurs de l'iniquité.**
- L'acronyme **PROGRESS Plus** (en anglais) présente certaines des dimensions les plus courantes de l'iniquité en matière de santé :
	- o Lieu de résidence ;
	- o Race / ethnie / culture / langue ;
	- o Profession ;
	- o Genre / sexe ;
	- o Religion ;
	- o Éducation ;
	- o Situation socio-économique ;
	- o Capital social ;

o **plus** les caractéristiques personnelles importantes qui ont une incidence sur l'équité en matière de santé, comme le handicap, l'orientation sexuelle et l'âge.

## Pourquoi l'équité est-elle une priorité pour le Fonds mondial ?

- Dans sa stratégie pour la période 2023-2028, le Fonds mondial s'engage à **maximiser l'équité en matière de santé** et à **prendre des mesures renforcées pour remédier aux iniquités.**
- **Les iniquités sont directement liées aux résultats de la lutte contre les maladies.**
- **Nous ne mettrons pas fin aux épidémies sans nous attaquer aux iniquités.**
- **Les personnes les plus marginalisées sont de plus en plus laissées pour compte.**

- Quelles sont les nouveautés pour le cycle de subvention 7 ?
- De nouvelles exigences pour **les candidats afin de démontrer la manière dont ils maximiseront l'équité en matière de santé.**
- Un accent renforcé sur l'équité dans les **critères d'examen du Comité technique d'examen des propositions.**
- **Des interventions conçues pour répondre aux iniquités en matière de santé identifiées dans l'analyse de la demande de financement.**
- Des progrès mesurés à l'aide de nouveaux **indicateurs liés aux subventions pour suivre la performance obtenue dans la réduction des iniquités** dans les principales subventions de lutte contre le VIH, la tuberculose et le paludisme.

# Planifier et s'assurer de la préparation à la mise en œuvre pour que les activités puissent commencer dès le jour un 2

15

**S LE FONDS MONDIAL** 

La préparation à la mise en œuvre permet aux récipiendaires principaux de commencer les activités immédiatement à la date de début de la période de mise en œuvre et contribue à une meilleure mise en œuvre au cours de l'année 1

**Principales considérations pour être préparé à la mise en œuvre :**

1. Garantir la préparation à la mise en œuvre tout au long de la demande de financement et de l'établissement de la subvention

- La préparation à la mise en œuvre intervient parallèlement à la préparation de la demande de financement et aux négociations de l'établissement de la subvention, et non après.
- Les activités de la préparation à la mise en œuvre sont anticipées dans la mesure du possible à chaque phase des processus de la demande de financement et de l'établissement de la subvention.

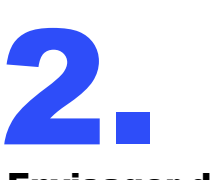

Envisager de faire avancer l'établissement de la subvention pendant la préparation de la demande de financement

- La participation des récipiendaires principaux à la préparation de la demande de financement est accrue, si nécessaire.
- Fortement recommandé pour l'approche de reconduction du programme et lorsque le récipiendaire principal est reconduit

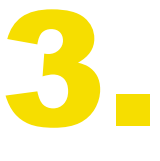

Le récipiendaire principal signe et l'ICN ratifie après la recommandation du Comité d'approbation des subventions

- Calendriers de signature des subventions plus courts, permettant de disposer de plus de temps pour finaliser la préparation à la mise en œuvre
- Sous réserve de la décision du Comité d'approbation des subventions pour savoir si la confirmation de la subvention peut être communiquée pour signature du récipiendaire principal avant l'approbation du Conseil d'administration

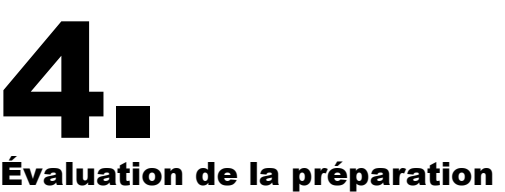

## à la mise en œuvre normalisée

- L'agent local du Fonds conduit l'évaluation de la préparation à la mise en œuvre durant le premier mois suivant la date de début de la période de mise en œuvre et envoie un rapport d'évaluation deux semaines plus tard, permettant d'identifier les problèmes et de les résoudre peu de temps après que la mise en œuvre a commencé
- L'équipe de pays communique les mesures d'atténuation au récipiendaire principal dans les deux mois suivant la date de début de la période de mise en œuvre.

## Les activités de préparation à la mise en œuvre se déroulent pendant la demande de financement et l'établissement de la subvention, et non après

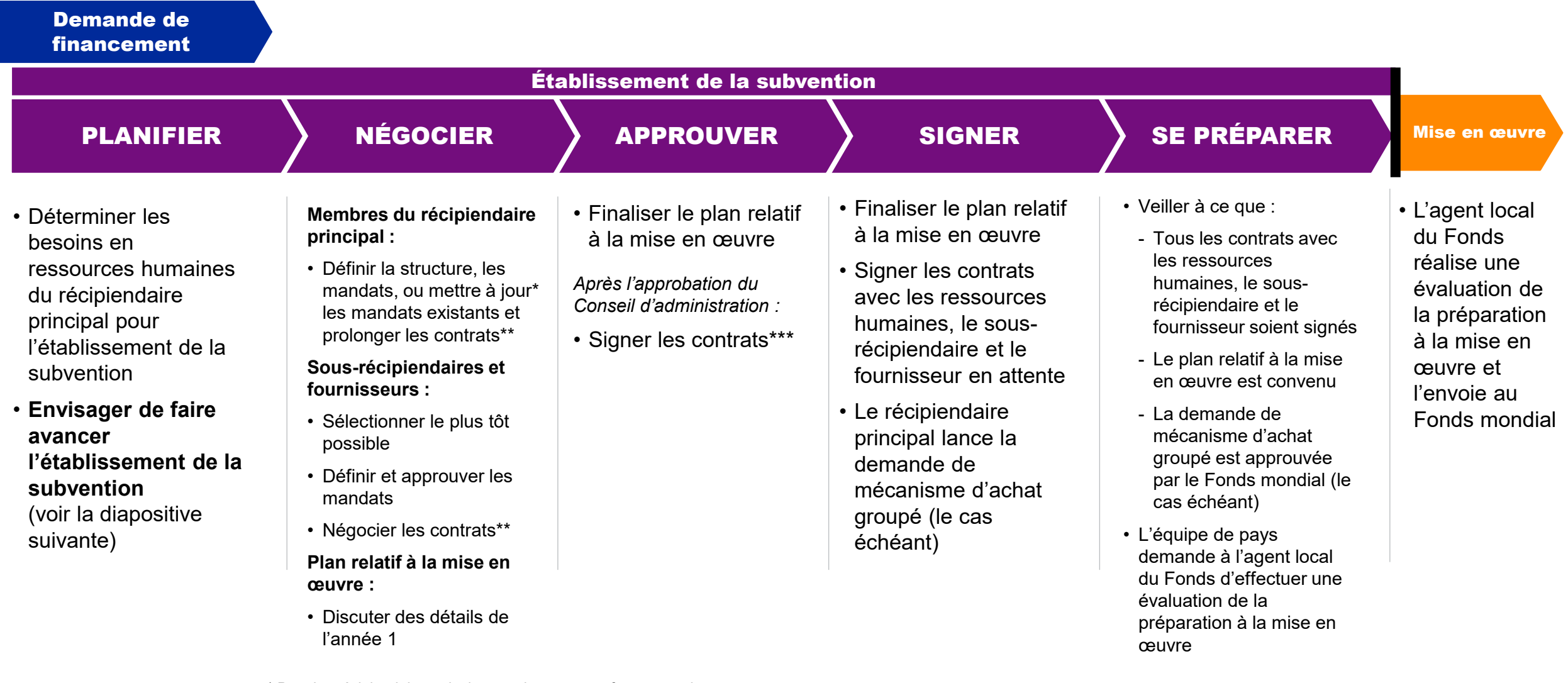

\* Pour les récipiendaires principaux existants et performants uniquement

\*\* Le Fonds mondial n'exige pas une nouvelle sélection concurrentielle des ressources humaines, des sous-récipiendaires et des fournisseurs (pour les récipiendaires principaux qui s'approvisionnent par leurs propres processus) pour chaque période de mise en œuvre. La nouvelle sélection doit être conforme aux politiques et réglementations applicables du Fonds mondial.  $\mathcal{L}$  LE FONDS MONDIAL \*\*\* Dans certains cas, il peut être possible pour le récipiendaire principal de signer les contrats plus tôt si la législation locale et les procédures du récipiendaire principal le permettent.

## Faire avancer l'établissement de la subvention si nécessaire et garantir la préparation à la mise en œuvre

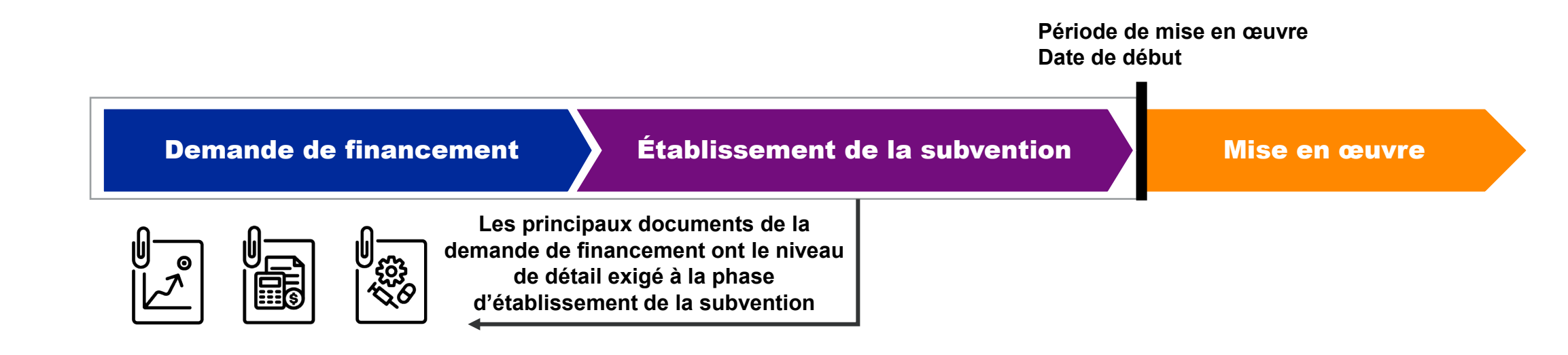

## **Impliquer les récipiendaires principaux tôt pour anticiper l'établissement de la subvention**

Les candidats impliquent les récipiendaires principaux sélectionnés tôt\* et préparent les principaux documents de la demande de financement avec le niveau de détail exigé à la phase d'établissement de la subvention.

## **Les subventions prêtes à la mise en œuvre peuvent commencer dès le jour un**

Les récipiendaires principaux qui signent de manière anticipée peuvent mettre en œuvre les activités de la subvention dès la date de début de la période de mise en œuvre.

## **Une signature anticipée peut améliorer la mise en œuvre en temps voulu**

Il y a une corrélation entre les subventions signées de manière anticipée et une mise en œuvre en temps voulu au cours de l'année 1.

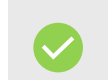

**L'anticipation de l'établissement de la subvention est fortement recommandée pour les candidatures de reconduction du programme ou si le candidat a choisi de conserver le récipiendaire principal actuel.**

## **LE FONDS MONDIAL**

\* Les ICN doivent tout de même suivre un processus ouvert et transparent de sélection du récipiendaire principal (critère d'admissibilité 2). La déclaration de conformité de l'ICN a été mise à jour pour permettre la sélection anticipée du récipiendaire principal.

## Préparer les principaux documents de la demande de financement avec le niveau de détail exigé à la phase d'établissement de la subvention

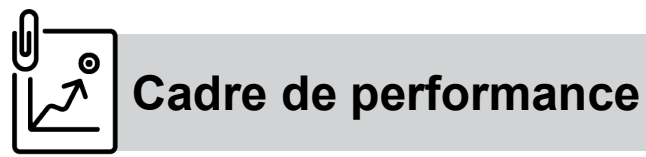

• Comprend les indicateurs et les cibles de couverture propres au récipiendaire principal\* – ventilés, le cas échéant – qui sont communiqués tous les six mois (pour les portefeuilles à fort impact et essentiels).

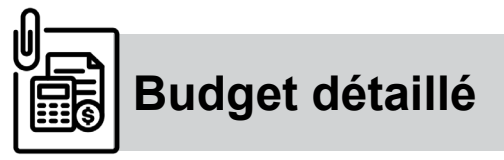

Comprend :

- Les lignes (ou postes) budgétaires propres aux récipiendaires principaux\* au niveau des entrées de coûts (pour les portefeuilles essentiels et à fort impact).
- Les hypothèses détaillées à l'appui des coûts unitaires précis.
- Les budgets réservés pour le sousrécipiendaire\*\*.

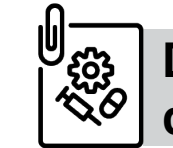

**Budget détaillé Document type de gestion des produits de santé**

Comprend :

- Les hypothèses détaillées à l'appui des quantifications et des coûts unitaires précis.
- Les pièces justificatives requises (p. ex. les feuilles de quantification, le plan de gestion des produits de santé, les protocoles de traitement et de diagnostic).

## **Les candidats qui anticipent l'établissement de la subvention peuvent gagner jusqu'à 30 jours pour préparer la mise en œuvre.**

\* Bien que les documents soient préparés en tenant compte des informations propres au récipiendaire principal, ils sont synthétisés dans un seul fichier final pour l'envoi de la demande de financement au Comité technique d'examen des propositions. Pour les demandes de financement intégrées, les candidats doivent discuter des considérations spécifiques avec l'équipe de pays.

\*\* Dans la mesure du possible, les lignes budgétaires sont attribuées au niveau des sous-récipiendaires, même si ceux-ci n'ont pas encore été identifiés ou confirmés.

## **LE FONDS MONDIAL**

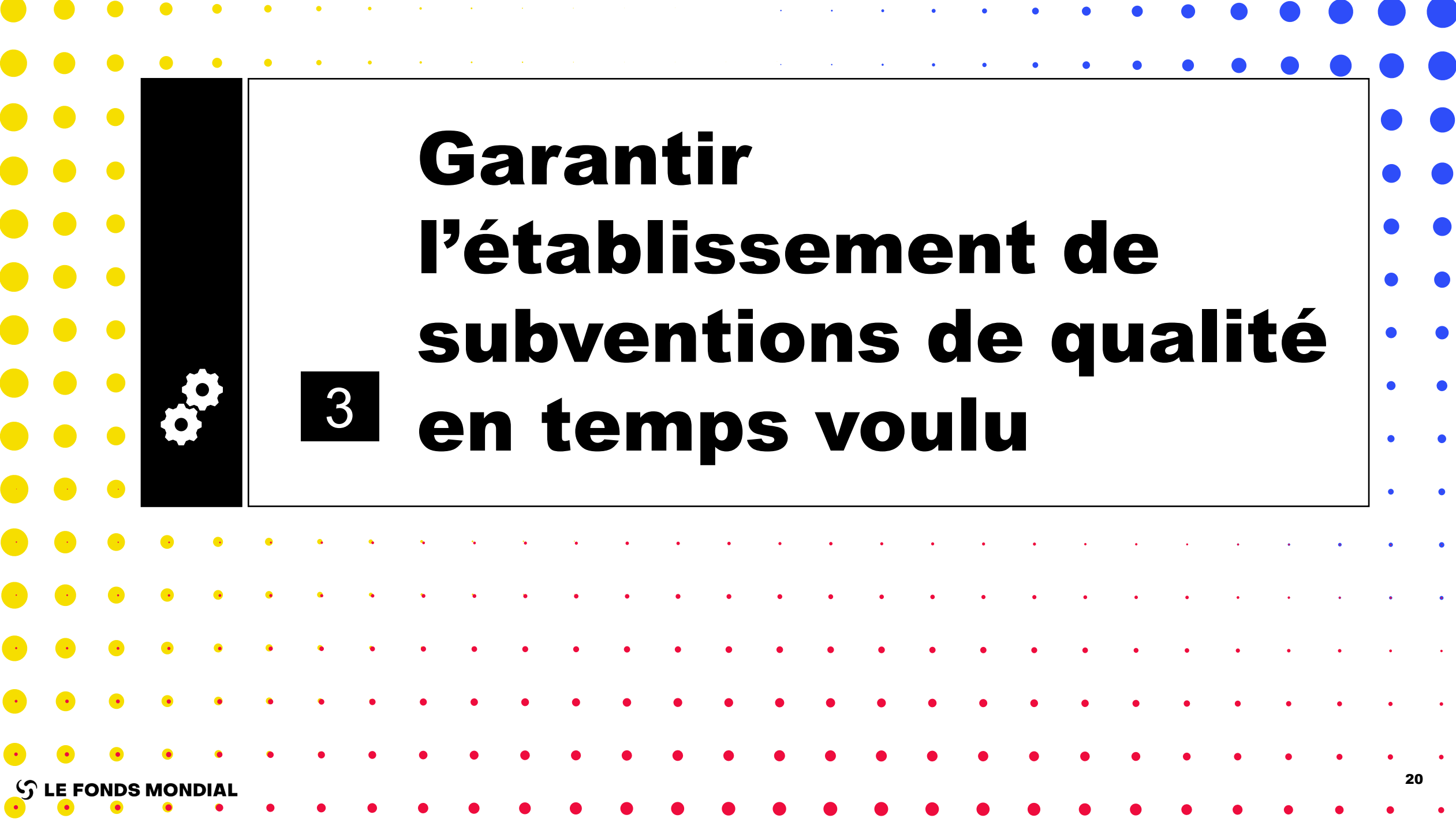

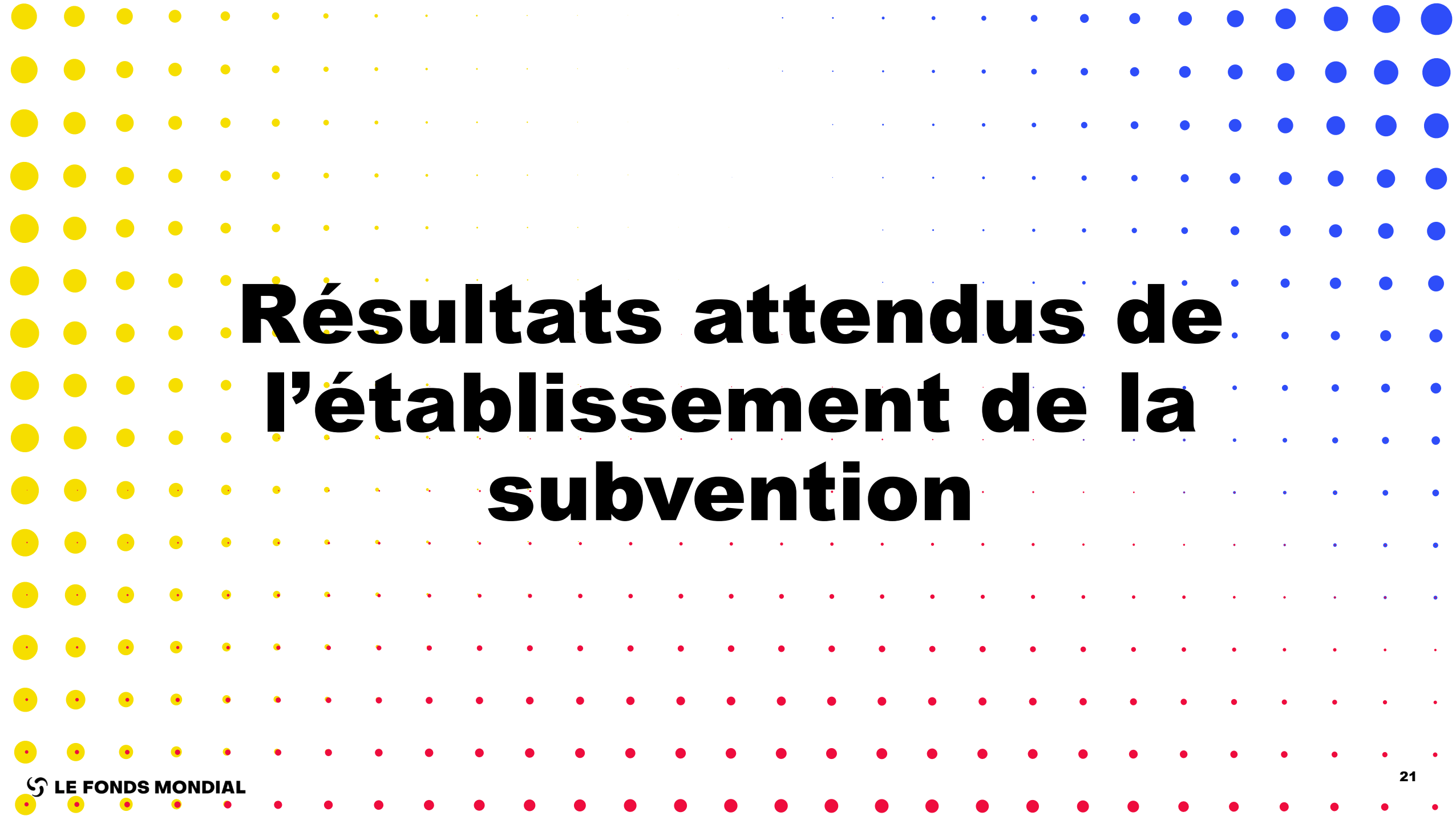

## <span id="page-21-0"></span>Les livrables requis sont échelonnés tout au long de l'établissement de la subvention\*

**Finaliser avant la recommandation de la demande de financement par le Comité technique d'examen des propositions** **Finaliser avant l'envoi de la subvention au Comité d'approbation des subventions**

**Documents**

Plan mis à jour de projets de demande de financement / d'établissement de la subvention (meilleures ement de la subvention (meilleures<br>
pratiques)<br>
Cadre de performance (Excel et PDF)

**Mises à jour et mesures du système**

Données sur les entités impliquées dans les subventions\*\*

Évaluation des capacités (le cas échéant)

**À instaurer immédiatement après la recommandation de la demande de financement par le Comité technique d'examen des propositions** 

#### **Autre**

Identification et sélection précoces des membres du récipiendaire principal

Identification et sélection précoces des sous-récipiendaires

Identification et sélection précoces des fournisseurs\*\*\*

À envoyer pour examen du Comité d'approbation des subventions. Le récipiendaire principal doit déposer les documents sur le Portail des partenaires.

**Documents**

Budget détaillé (Excel et PDF du résumé)

Document type de gestion des produits de santé

Cartographie des modalités de mise en œuvre nouvelle ou mise à jour

Tableau(x) des lacunes programmatiques (en cas de mise à jour)

Tableau du paysage de financement (en cas de mise à jour)

Confirmation de la subvention

Lettre d'engagement de cofinancement

Formulaire de réponse du candidat pour les problèmes soulevés par le Comité technique d'examen des propositions

Liste des actifs du programme (depuis la période de mise en œuvre en cours)

\* Les exigences différenciées selon les modèles de gestion des portefeuilles ciblés figurent dans l'annexe.

\*\* Les données du déposant (et de l'éditeur) doivent être examinées et mises à jour dès que possible pour permettre l'accès au Portail des partenaires. Les signataires, les représentants de l'organisation pour les avis et les coordonnées bancaires doivent être mis à jour avant l'envoi au Comité d'approbation des subventions.

\*\*\* Pour les produits de santé et les services essentiels.

**Finaliser lors de la signature de la confirmation de la subvention**

**Documents**

Plan de suivi et d'évaluation (le cas échéant)

**Autre**

Modalités d'audit convenues

#### **Finaliser avant la date de début de la période de mise en œuvre**

#### **Documents**

Plan relatif à la mise en œuvre convenu pour l'année 1

Mandats et contrats approuvés pour les membres du récipiendaire principal

Mandats et contrats approuvés pour les sous-récipiendaires

Mandats et contrats approuvés pour les fournisseurs\*\*\*

#### **Mises à jour et mesures du système**

Demande d'achat dans le cadre du mécanisme d'achat groupé approuvée (le cas échéant)

**Finaliser après la date de début de la période de mise en œuvre**

#### **Documents**

Évaluation de la préparation à la mise en œuvre

**Autre**

Choix des auditeurs

## **LE FONDS MONDIAL**

## Les modèles de gestion des portefeuilles ciblés permettent une utilisation judicieuse de ressources limitées

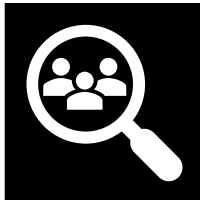

**Pour les portefeuilles ciblés :** les parties prenantes du pays sont invitées à maximiser l'impact de leurs ressources limitées en personnalisant l'approche en fonction des besoins liés au contexte.

Les modèles sont définis en fonction du **niveau des exigences du processus** dans le cycle de subvention et du **type de supervision** effectuée par le Fonds mondial, comme illustré à droite.

Comment le modèle de gestion des portefeuilles ciblés affecte-t-il l'établissement de la subvention ?

- Nombre réduit de livrables de l'établissement de la subvention pour les modèles alignés et axés
- Niveau réduit de détail dans les livrables pour les modèles alignés, axés et simplifiés
- Attention soutenue sur l'impact du programme

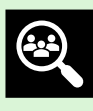

**[Cliquez ici](#page-1-0)** pour accéder aux exigences détaillées de l'établissement de la subvention pour les quatre modèles

## $\mathcal{L}$  LE FONDS MONDIAL

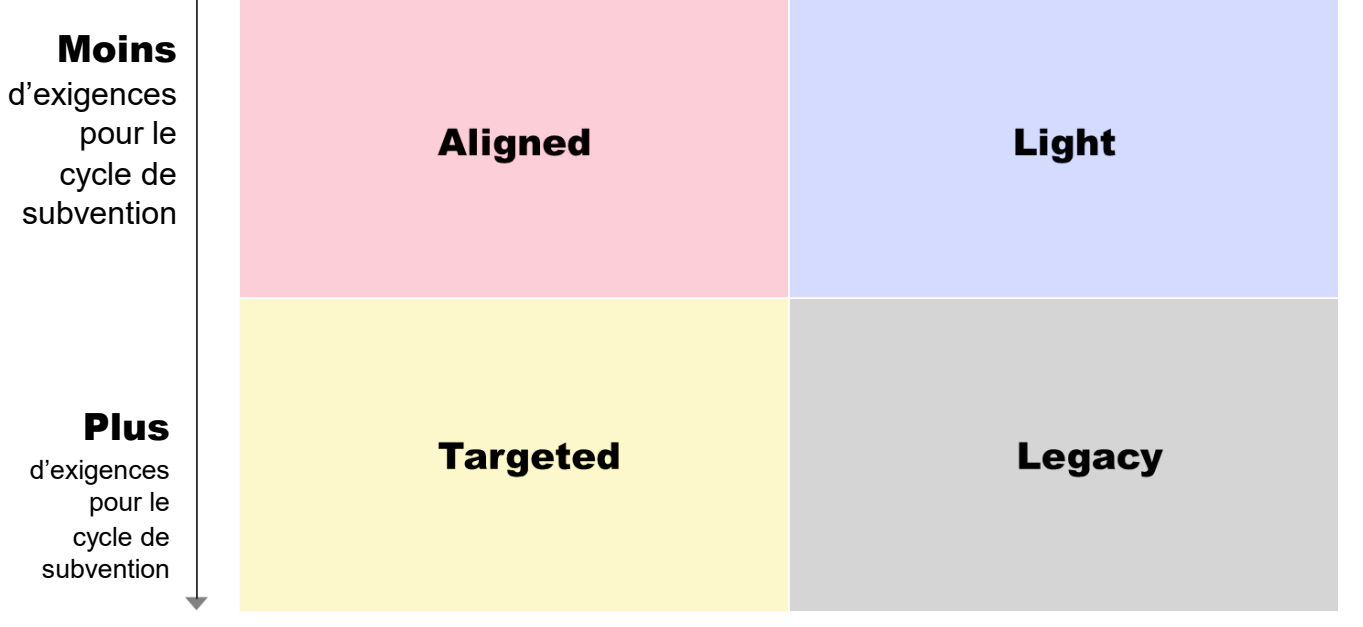

## Fondés sur les résultats

Le Fonds mondial :

- Ne vérifie pas les activités ou les intrants
- Laisse aux pays la responsabilité d'utiliser les fonds de manière flexible, pour atteindre les résultats conformément à l'accord
- Vérifie les résultats

### Fondés sur les intrants

Le Fonds mondial :

- Confirme les activités et les intrants en amont avec les maîtres d'œuvre
- Décaisse selon le budget et l'avancée de la mise en œuvre
- Valide les modifications proposées pour la mise en œuvre

23

## Les accords de mise en œuvre facilitent une élaboration de subventions de qualité, une préparation à la mise en œuvre ainsi qu'une atténuation des risques

## **modalités de mise en œuvre** sont un outil essentiel pour garantir une **élaboration de subventions de qualité** ; elle permet en effet aux parties prenantes d'élaborer et de bien comprendre les accords de mise en œuvre et d'en évaluer la qualité

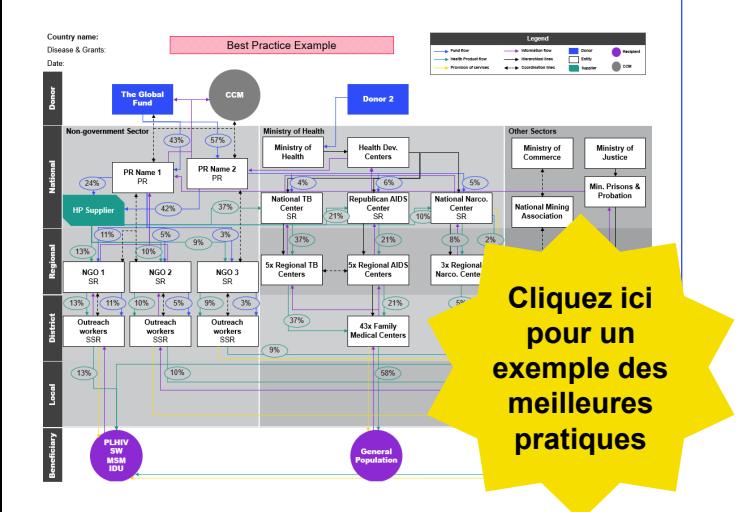

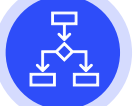

## **Aspects essentiels de l'élaboration et de l'évaluation** Les **cartographies des Cartographies des modalités de mise en œuvre**

Garantir l'alignement sur les objectifs de la subvention

Harmoniser la portée et l'échelle des responsabilités avec les capacités des entités identifiées

Tirer parti des entités et ressources existantes pour remédier aux lacunes et aux redondances, et s'inscrire dans la durabilité

Garantir l'harmonisation avec les documents de la subvention (cadre de performance, budget, DGPS, plan de suivi et d'évaluation, etc.)

S'assurer que toutes les parties prenantes ont accès à des informations de qualité en temps opportun qui répondent à leurs besoins

Atténuer les risques en garantissant :

- Séparation des tâches
- Absence de conflit d'intérêts
- Concentration limitée du financement / des achats au sein d'une même entité
- Respect des réglementations nationales et internationales

**Une cartographie des modalités de mise en œuvre de haute qualité facilite la préparation à la mise en œuvre** en garantissant que les entités responsables de la mise en œuvre ainsi que leurs rôles et leurs responsabilités sont clairement définis avant la date de début de la préparation à la mise en œuvre.

## Cadre de performance

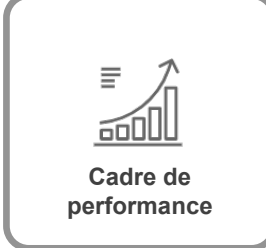

## Qu'est-ce que le cadre de performance ?

- Un énoncé de la performance attendue durant la période faisant l'objet de la demande de financement.
- Le cadre reflète le degré d'ambition au regard de la réalisation des résultats et de l'impact du programme.

## **Sommaire**

- Relie les buts et objectifs du programme aux domaines (modules) du programme, aux interventions et aux indicateurs associés.
- Concerne les indicateurs d'impact, de résultats et de couverture.
- Contient des cibles qui servent de cadre au rapport des résultats par le pays.
- Comprend des mesures de suivi du plan de travail pour les activités additionnelles au titre de la subvention (p. ex. SRPS, communautés, genre et droits humains) dans les cas où aucun indicateur de couverture n'est applicable ou suffisant.
- Préparé à la phase du dépôt de la demande de financement et mis au point à la phase de l'établissement de la subvention.
- Sert à l'évaluation de la performance de la subvention et à la mesure des indicateurs clés de performance.
- Les résultats au regard des cibles du cadre de performance comptent parmi les critères déterminant les décaissements au récipiendaire principal pendant la mise en œuvre de la subvention.

## Cadre de performance : optimisation du formulaire pour améliorer la facilité d'utilisation

## Des améliorations ont été apportées à la lumière des commentaires reçus

- **Aucune modification structurelle** n'a été apportée au formulaire : les seules modifications concernent la facilité d'utilisation.
- **Les lignes de données sont désormais colorées de façon interchangeable** pour en faciliter la lecture.
- **Des alertes d'erreur (colonne la plus à droite) ont été ajoutées** aux indicateurs d'impact, de résultats et de couverture.
- **Des décimales par défaut et des arrondissements sont définis** pour les indicateurs d'impact, de résultats et de couverture
- **Les colonnes des indicateurs inverses pour les indicateurs de couverture standard et personnalisés** ont été ajoutées avec des valeurs Oui/Non (en lecture seule pour les indicateurs de couverture standard et modifiables pour les indicateurs de couverture personnalisés).
- Il y a maintenant **cinq feuilles d'aperçu avant impression** au lieu d'une : Résumé, Buts et impact, Objectifs et résultats, Couverture, ainsi que Mesures de suivi du plan de travail. (Comme la structure a été considérablement modifiée pour l'imprimabilité et la lisibilité, n'hésitez pas à nous signaler toute correction ou tout changement nécessaire.)
- **La colonne de population a été supprimée** du sommaire (Mesures de suivi du plan de travail), des indicateurs de couverture et des mesures de suivi du plan de travail.
- **Un onglet servant à indiquer les hypothèses qui sous-tendent les cibles a été ajouté.** Cet onglet sera sauvegardé dans le fichier Excel, mais ne sera pas importé dans le système de gestion des subventions.

## Budget détaillé : sommaire des principaux changements

## Standardisation des hypothèses budgétaires

Réintroduction des onglets standardisés suivants pour les hypothèses budgétaires :

- Onglet Assumptions HR (hypothèses ressources humaines)
- Onglet Assumptions TRC (hypothèses coûts de déplacement)

### Onglet « Detailed Budget » scindé en deux

- **Onglet Detailed Budget – Non-HP** (budget détaillé produits non sanitaires) : cet onglet doit être utilisé pour la budgétisation de tous les produits autres que les produits sanitaires (tous les groupes de coûts sauf 4, 5, 6 et 7).
- **Onglet Detailed Budget – HP tab (**budget détaillé produits sanitaires) : cet onglet doit être utilisé pour copier-coller le résultat (l'information pertinente) à partir du document type de gestion des produits de santé (DGPS), le cas échéant.

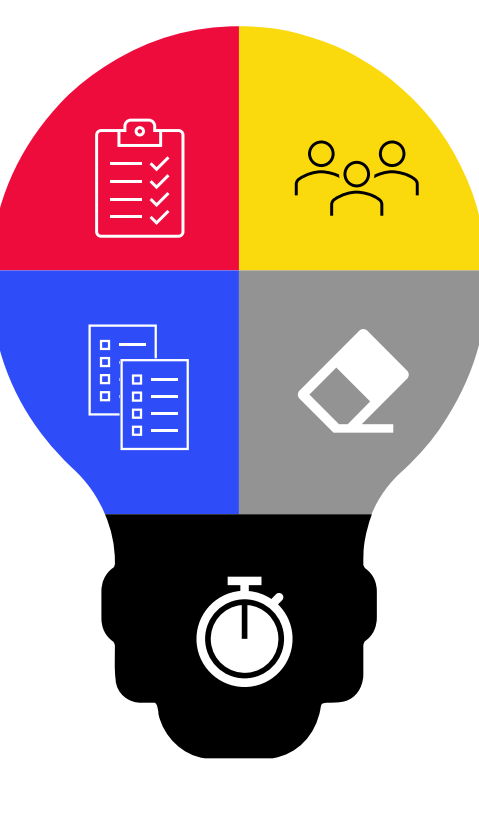

### Mise à jour et standardisation des données de référence

- **Modules, interventions et entrées de coûts** basés sur le dernier cadre modulaire et le dernier cadre d'établissement des coûts
- **« Type d'entité chargée de la mise en œuvre »** aligné sur les données sur les entités impliquées dans les subventions.
- **« Type de tiers fournisseur »** aligné sur l'exigence de paiement direct aux tiers fournisseurs.
- Dimensions **« Zone géographique »** et **« Origine des fonds »**

## Onglets supprimés

- **Onglet Population** retiré plus nécessaire.
- **Onglet Récapitulatif additionnel** retiré et remplacé par une liste déroulante dans l'onglet « Summary by source of funds » (récapitulatif par origine des fonds).

## Périodicité budgétaire

• Introduction de la budgétisation annuelle, qui remplace la budgétisation trimestrielle

## Budget détaillé : aperçu

## Les cinq types d'onglets

## Onglet Setup (configuration)

Contient des renseignements généraux sur le programme, organisés en trois sections : i) Informations sur la subvention ; ii) Configuration du rapport et iii) Configuration du budget.

## Onglets ICR et Investment Landscape

- L'onglet « Summary ICR » (récapitulatif du recouvrement de coûts indirects) fournit un calcul estimatif du recouvrement de coûts indirects
- L'onglet « Investment Landscape Overview » fournit un aperçu du paysage d'investissement selon trois grandes catégories :
	- 1. Coûts des produits/équipements de santé et coûts de gestion des achats et de la chaîne d'approvisionnement
	- 2. Frais de gestion du programme
	- 3. Coûts liés aux activités programmatiques

## Onglets Summary

Ces quatre onglets récapitulatifs fournissent un aperçu rapide du budget regroupé en catégories prédéfinies :

- 1. Budget Summary (récapitulatif du budget), par modules, groupes de coûts et maîtres d'œuvre
- 2. Summary by Intervention (récapitulatif par intervention)
- 3. Summary by Cost Input (récapitulatif par entrée de coûts)
- 4. Summary by Source of Funds (récapitulatif par origine des fonds)

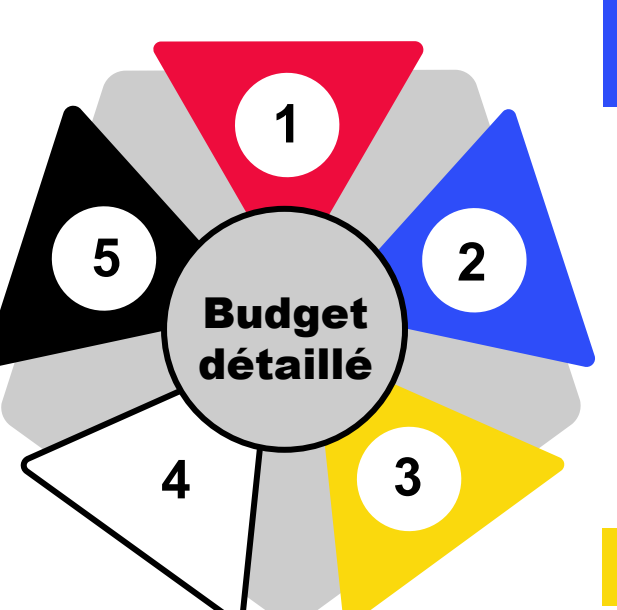

## Onglets « Detailed Budget »

Deux onglets distincts Detailed Budget (budget détaillé)

- Un onglet pour les produits sanitaires (ou produits de santé) : **Detailed Budget – HP**
- Un onglet pour les produits non sanitaires : **Detailed Budget – Non-HP**

## Onglets Assumptions

Ces onglets comportent les hypothèses standard pour les ressources humaines (HR) et les coûts de déplacement (TRC), et ainsi qu'une feuille vierge pour d'autres hypothèses.

## Document type de gestion des produits de santé (DGPS) Résumé des principaux changements et améliorations (1/2)

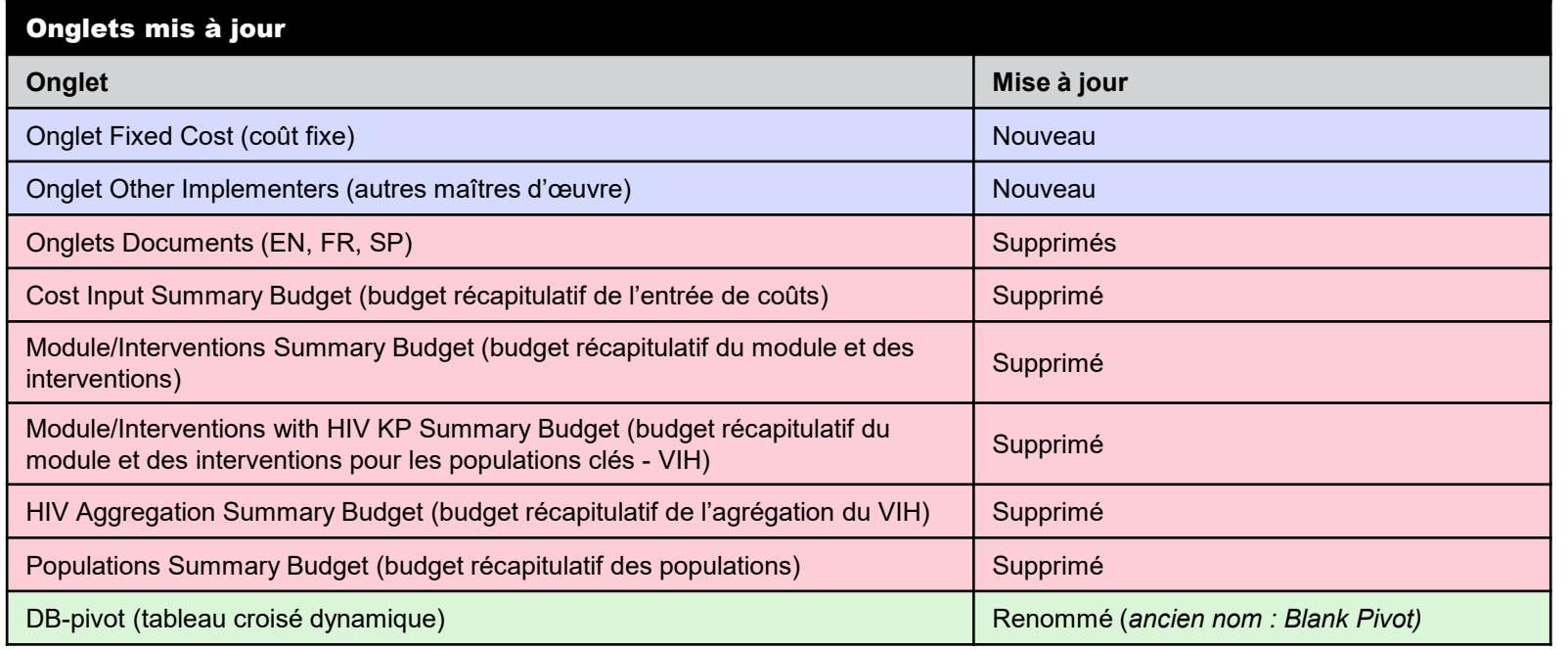

## Intégration du DGPS et du budget détaillé des finances

- Le DGPS est obligatoire pour les portefeuilles à fort impact et essentiels et facultatif pour les portefeuilles ciblés (les pays de ce portefeuille peuvent envoyer un DGPS exceptionnellement).
- Les portefeuilles qui ont un budget pour les produits sanitaires, mais aucun DGPS peuvent budgétiser les produits sanitaires dans les groupes de coûts 4-7 du budget détaillé des finances. **Les récipiendaires principaux doivent répondre « non » à la question « La subvention demande-t-elle un DGPS ? » dans l'onglet « SETUP » (configuration) du budget détaillé des finances.** Cela leur permet ensuite de saisir manuellement le budget pour les produits sanitaires dans la feuille de calcul « Detailed Budget – non-HP » (budget détaillé – produits non sanitaires) du budget détaillé des finances.

#### Mises à jour des feuilles d'informations clés

- **En fonction des changements du cadre modulaire pour le CS7** et de la liste améliorée des catégories de produits.
- **Consolidation des données de laboratoire et de diagnostic pour le VIH :** informations clés seulement.
- **Aucune information à saisir sur la quantité ou le type de plateforme de charge virale / diagnostic précoce du nourrisson ni la quantité ou le type de tests / d'échantillons / d'équipements par année.** Ces informations peuvent désormais être fournies avec des pièces justificatives.

### Consolidation des feuilles de calcul VIH, tuberculose et paludisme

- Les feuilles de calcul VIH, tuberculose et paludisme ont été réunies dans deux onglets pour chaque maladie :
	- 1. PHARMA
	- 2. NON-PHARMA

## Document type de gestion des produits de santé (DGPS)

## Sommaire des principaux changements et améliorations (3/3)

## Onglet SETUP (configuration)

- Feuille de calcul SETUP reconfigurée (les organisations de mise en œuvre autres que les récipiendaires principaux, p. ex. les sous-récipiendaires, peuvent être identifiées.)
- Nouvelle approche de suivi des versions du DGPS, avec un tableau pouvant recenser jusqu'à sept révisions du DGPS aux fins de la demande de financement, de l'établissement de la subvention et de la mise en œuvre de la subvention.

#### Feuilles de saisie VIH, tuberculose et paludisme

- Les utilisateurs peuvent choisir USD ou EUR sous « Devise/Monnaie de paiement ». La devise de paiement peut être différente de la devise de la subvention.
- Les prix de référence de certains produits de santé sont préremplis dans le document type. Les utilisateurs peuvent les majorer/minorer de 30 % avec une justification appropriée.
- Les utilisateurs peuvent désormais sélectionner le canal d'approvisionnement au niveau de l'article.
- Les tableaux récapitulatifs permettent aux utilisateurs de traiter les feuilles de calcul et d'afficher le sous-total de chaque section.

#### Onglets Fixed Cost (coût fixe) et Other Implementers (autres maîtres d'œuvre)

- **Fixed Cost :** les utilisateurs peuvent budgétiser les coûts de gestion des achats et de l'approvisionnement / coûts de gestion des produits sanitaires à taux fixe.
- **Other Implementers :** les utilisateurs peuvent inclure dans le DGPS le budget des produits de santé pour plus d'un maître d'œuvre.

### Budget détaillé

- Le DGPS mis à jour est mieux intégré au budget détaillé des finances. Les résultats produits par le DGPS peuvent être copiéscollés dans le budget détaillé, de sorte que ces deux documents clés de subvention du Fonds mondial sont maintenant coordonnés.
- Les utilisateurs peuvent désormais distribuer le budget des produits sanitaires entre les modules / interventions.

## Onglets RSSH (SRPS) et HPM Costs (coûts de gestion des produits sanitaires)

- **RSSH** : les utilisateurs peuvent budgétiser les produits sanitaires dans les interventions liées aux SRPS.
- **HPM cost :** pour les coûts de gestion des achats et de l'approvisionnement / coûts de gestion des produits sanitaires basés sur des pourcentages, les utilisateurs peuvent définir les pourcentages individuellement pour chaque année.

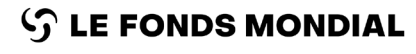

Les **Directives concernant le DGPS** sont accompagnées d'une **annexe** au format Excel (en anglais seulement) qui permet aux utilisateurs d'effectuer des recherches dans des tableaux.

#### Onglet Checker (vérification)

• **Amélioration de la fonctionnalité de l'onglet Checker (vérification)** pour aider les utilisateurs à créer un graphique du budget annuel, par catégorie, basé sur des composants.

Le DGPS offre la **possibilité d'élaborer un plan de gestion des produits sanitaires** pour fournir une vue d'ensemble des fonctions nationales de gestion des achats et de la chaîne d'approvisionnement.

## E 1

- Définir les **conditions générales de la collaboration** entre le bénéficiaire et le Fonds mondial.
- **Bénéficiaire : entité indépendante**, qui signe un accord-cadre avec le Fonds mondial

**Couvre toutes les subventions** mises en œuvre par le bénéficiaire ou les récipiendaires principaux agissant en son nom.

**Il comprend le Règlement relatif aux subventions du Fonds mondial** (2014), qui présente les conditions générales et les conditions d'utilisation des fonds de la subvention et la mise en œuvre du programme.

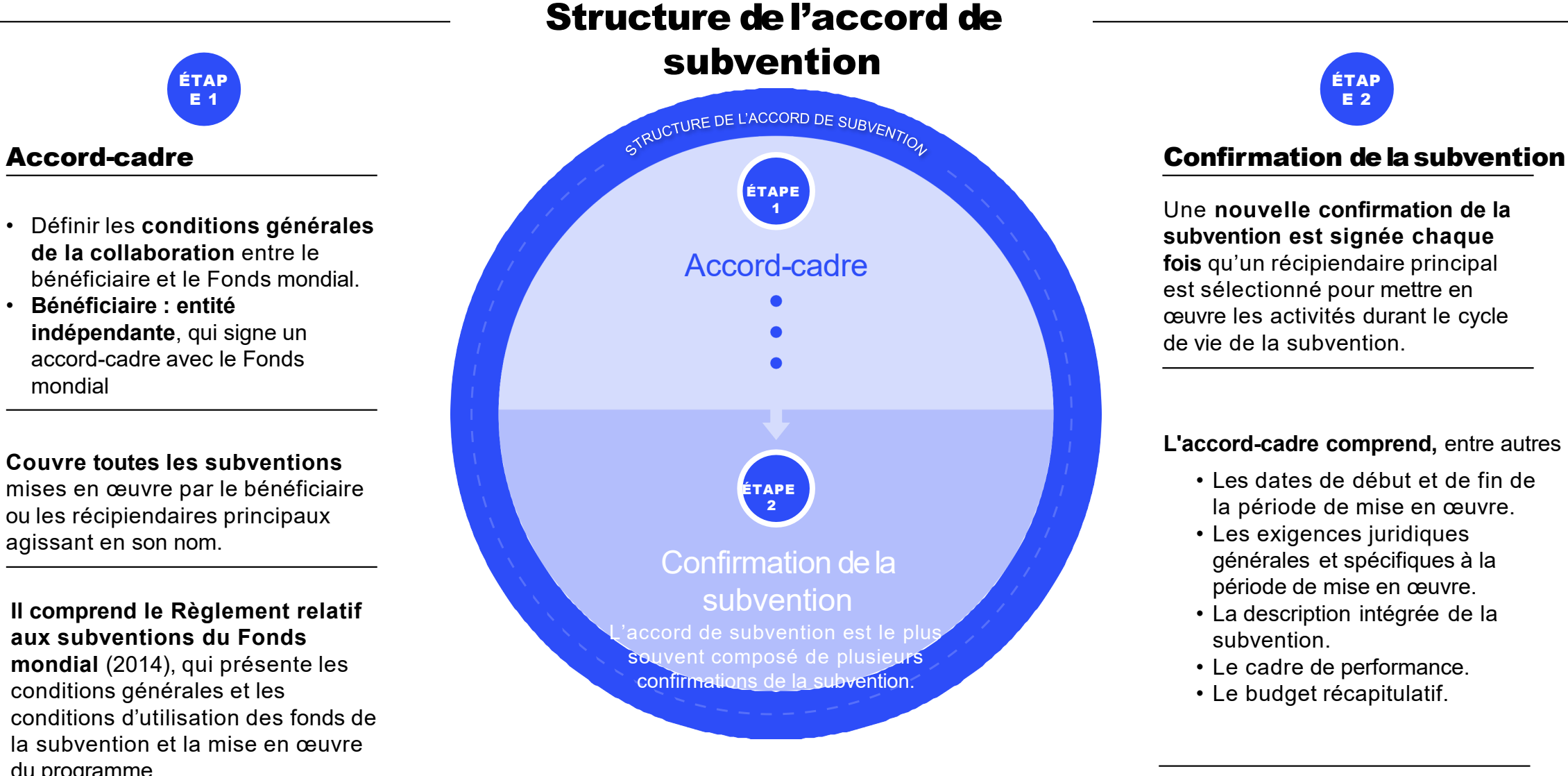

Commencer les négociations tôt avant de signer l'accord-cadre.

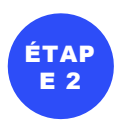

Une **nouvelle confirmation de la subvention est signée chaque fois** qu'un récipiendaire principal est sélectionné pour mettre en œuvre les activités durant le cycle de vie de la subvention.

#### **L'accord-cadre comprend,** entre autres :

- Les dates de début et de fin de la période de mise en œuvre.
- Les exigences juridiques générales et spécifiques à la période de mise en œuvre.
- La description intégrée de la subvention.
- Le cadre de performance.
- Le budget récapitulatif.

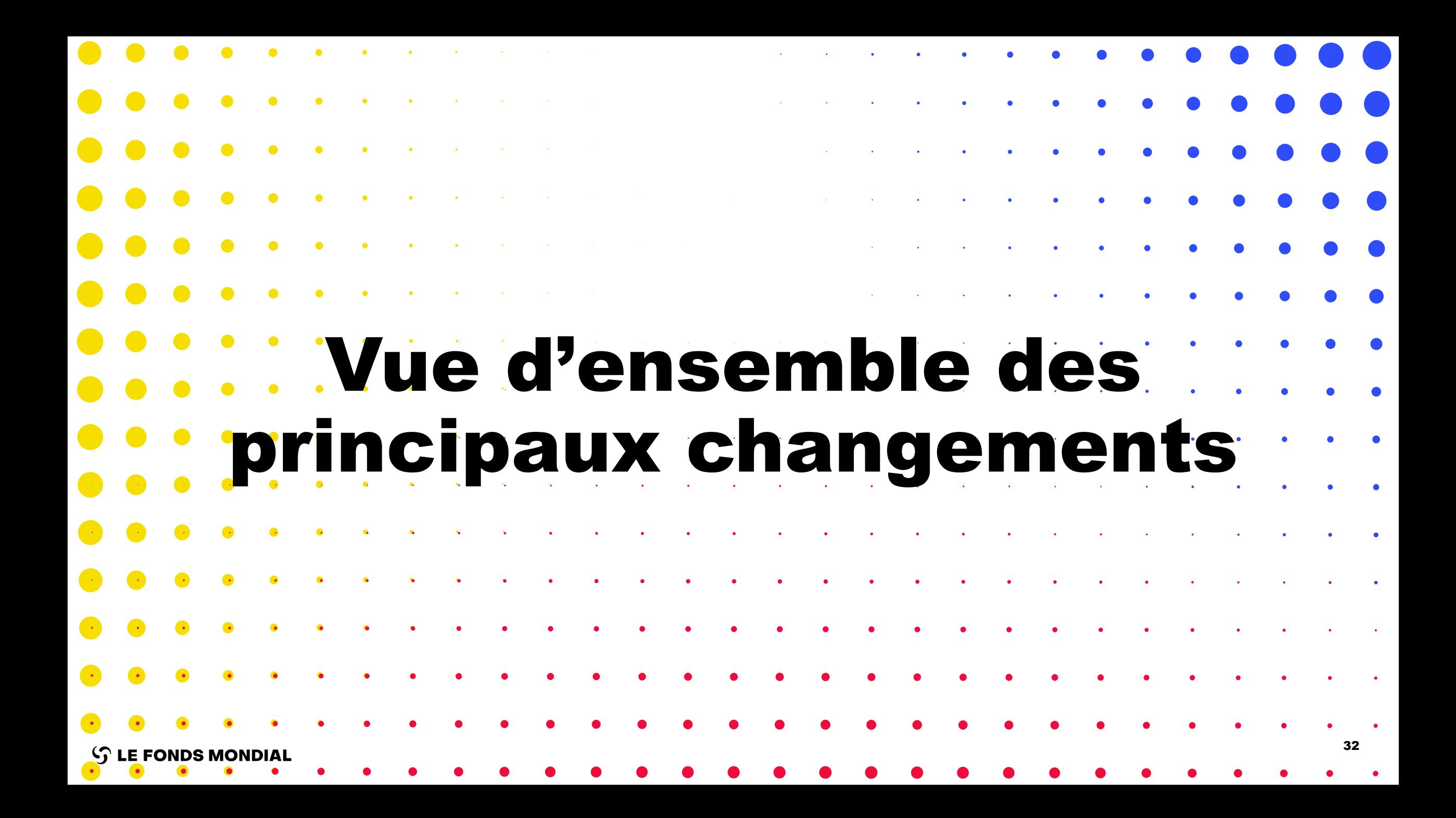

## Modifications des processus et des systèmes clés pour maximiser l'établissement des subventions et garantir la transparence de bout en bout

• Les récipiendaires principaux utilisent le Portail des partenaires du Fonds mondial pour accéder aux **documents finaux relatifs à l'établissement de la subvention** et les **envoyer**

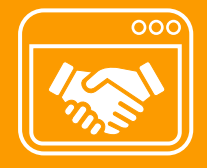

• **Statut de l'établissement de la subvention** affiché pour faciliter le suivi des progrès réalisés par le récipiendaire principal dans l'établissement de la subvention.

**Portail des partenaires**

- **Les données essentielles sur les entités impliquées dans les subventions** sont également gérées sur le Portail des partenaires (diapositive suivante).
- **Notifications sur le Portail revues** pour accroître la transparence de bout en bout pour toutes les parties prenantes.

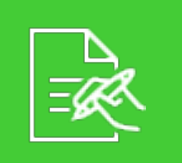

**Confirmation de la subvention Signature**

• Signature précoce de la confirmation de la subvention, avec **signature du récipiendaire principal et ratification de l'ICN** suite à la recommandation du Comité d'approbation des subventions en tant qu'approche standard\*

\* La signature du récipiendaire principal et la ratification de l'ICN anticipées sont décidées par le Comité d'approbation des subventions. La contre-signature du Fonds mondial reste subordonnée à l'approbation du Conseil d'administration.

## Finaliser les données essentielles sur les entités impliquées dans les subventions pour l'établissement de la subvention et les calendriers

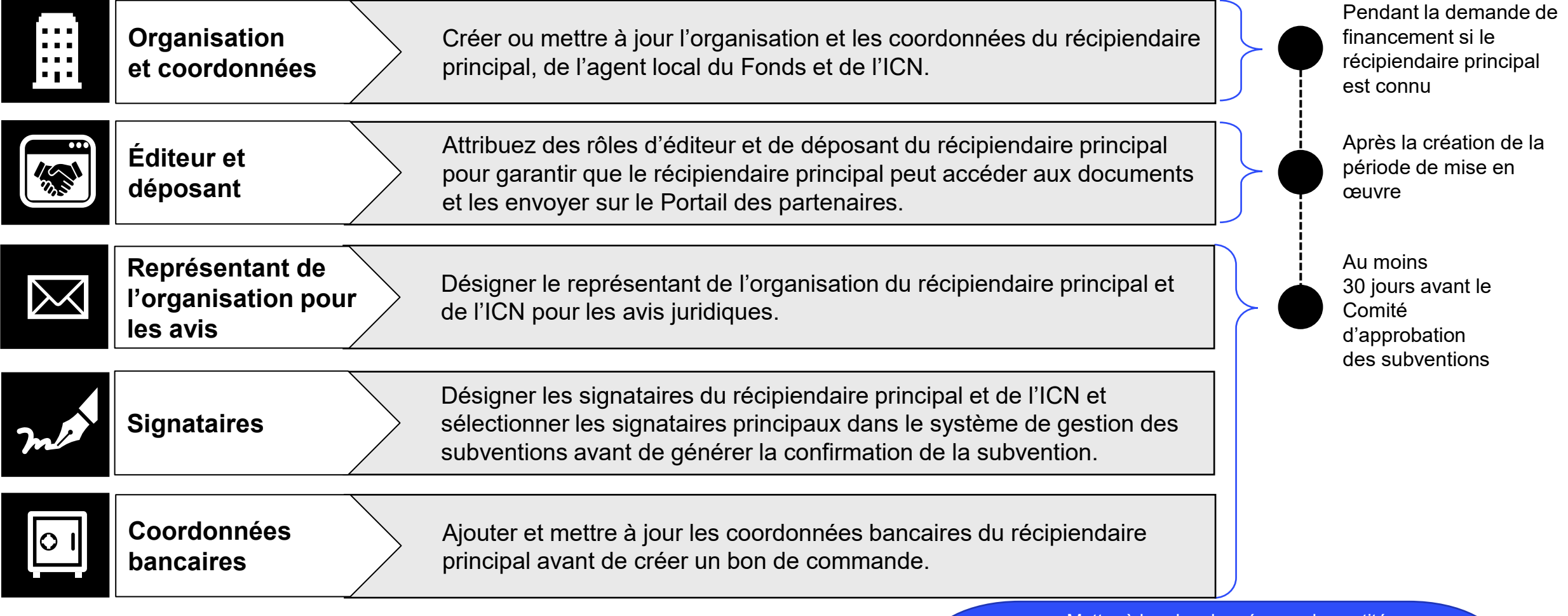

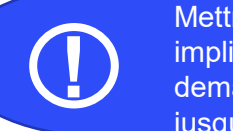

Mettre à jour les données sur les entités impliquées dans les subventions tôt. Les demandes de modification peuvent prendre jusqu'à **six semaines.** 

## Vue d'ensemble de l'établissement de la subvention

Lors de l'établissement de la subvention, le récipiendaire principal utilise le Portail des partenaires pour :

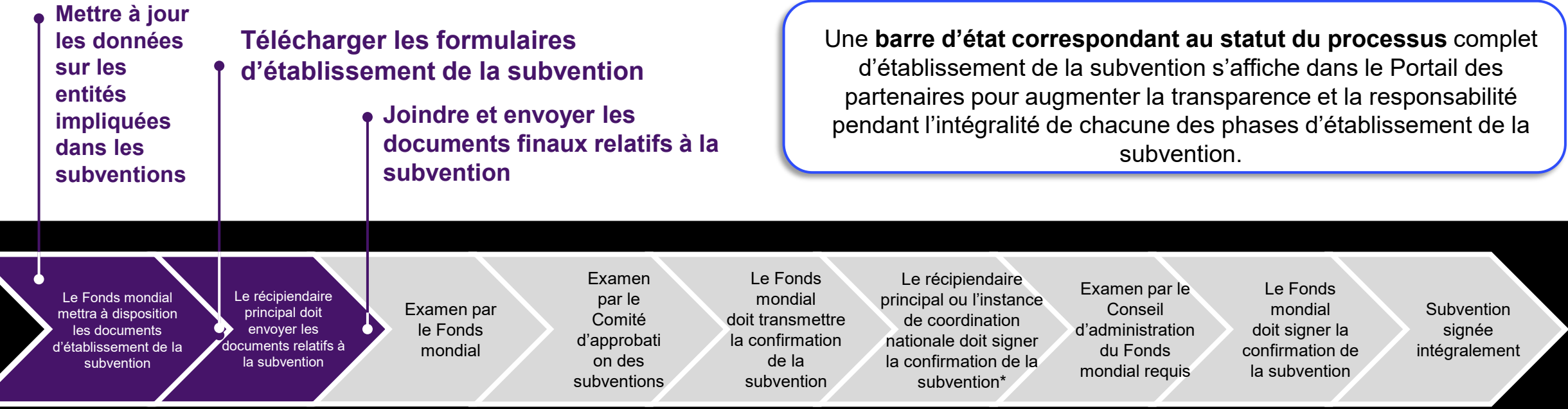

Négocier, itérer et examiner les documents relatifs à l'établissement de la subvention par courriel et lors de réunions avant que le récipiendaire principal ne dépose les documents finaux sur le Portail des partenaires

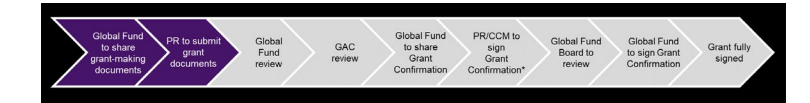

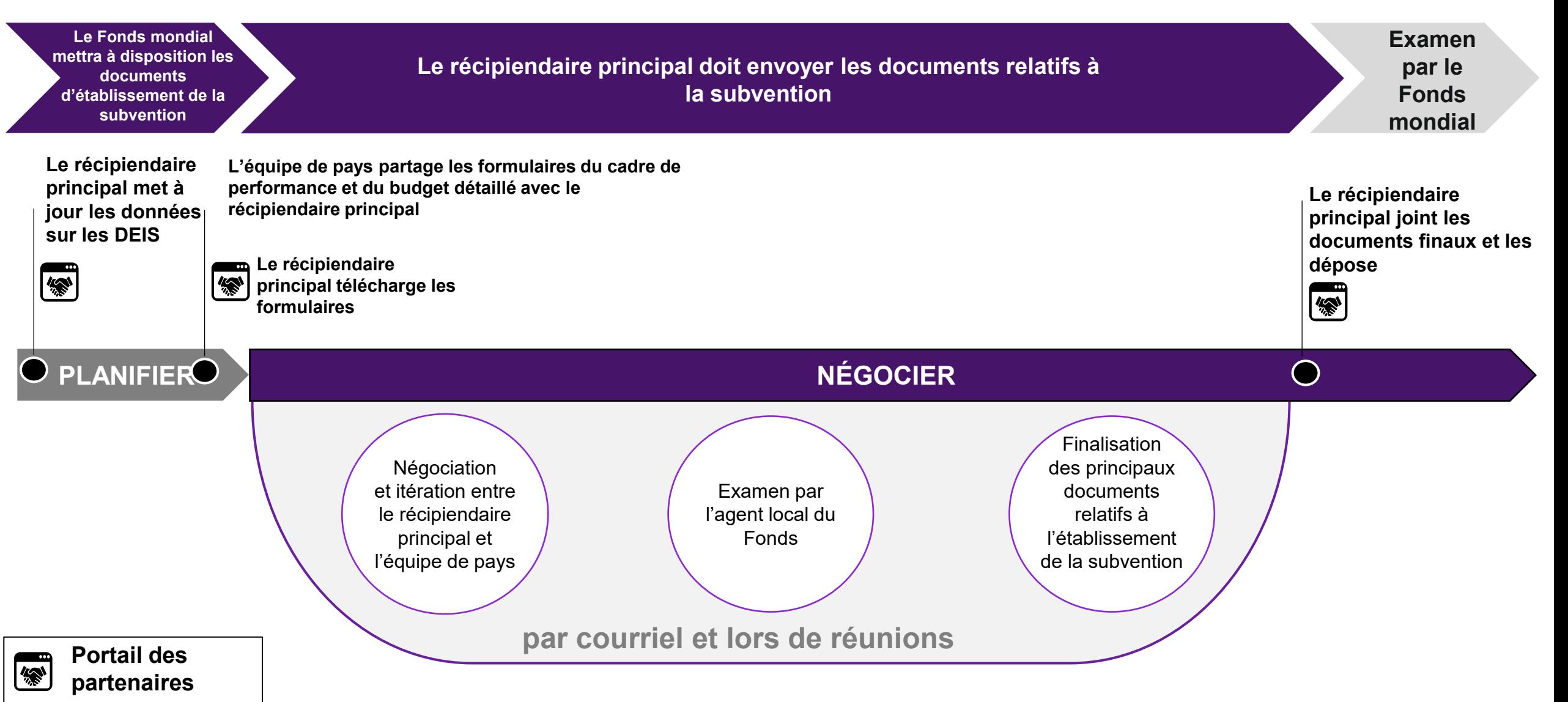

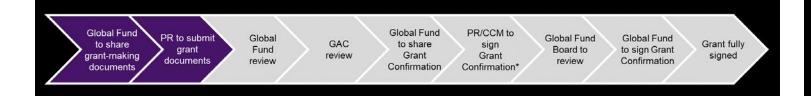

## Étapes à accomplir par les récipiendaires principaux

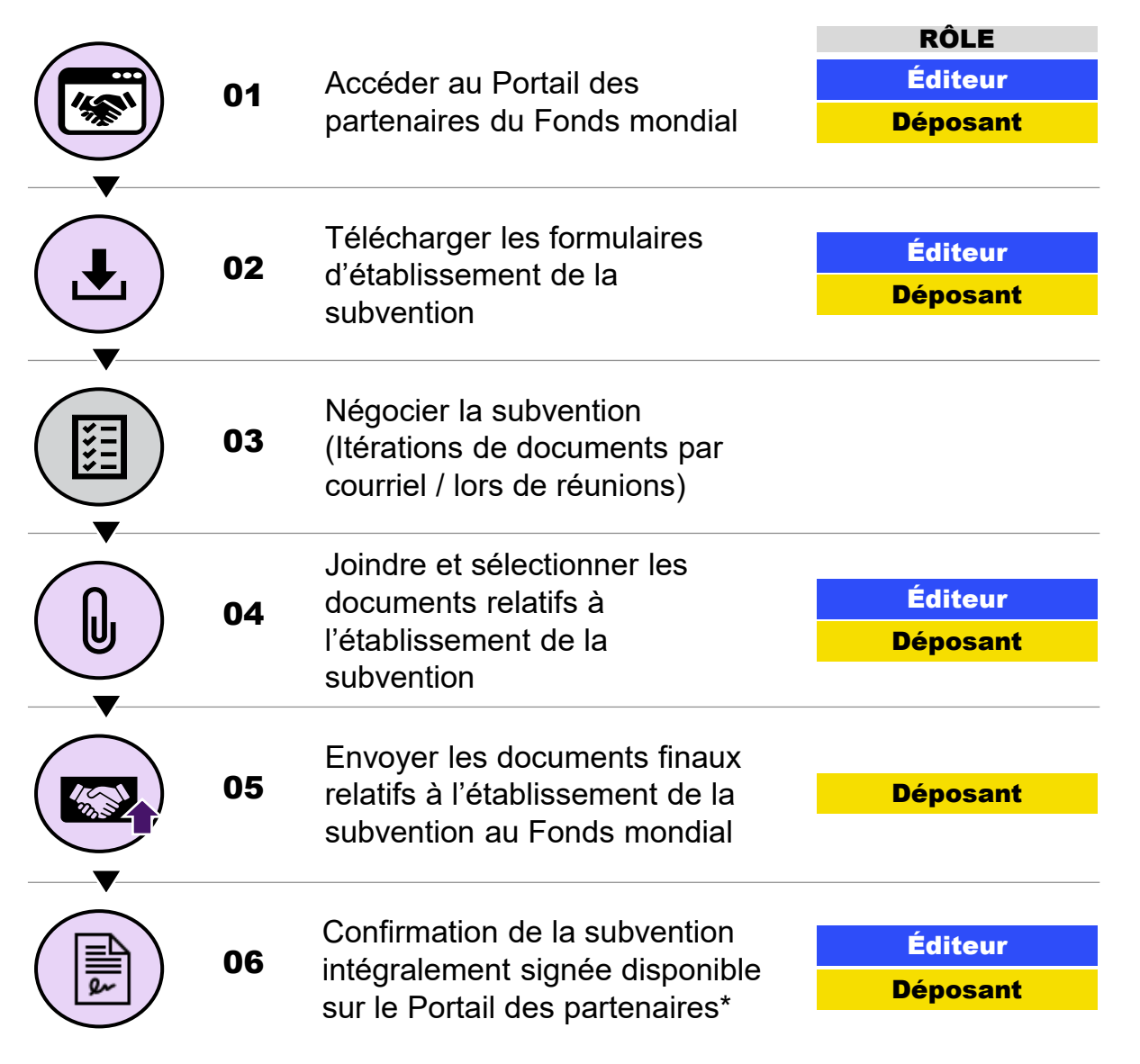

**S** LE FONDS MONDIAL

## RÔLE **RÉCAPITULATIF**

- **Les autorisations** d'éditeur et de déposant **sont attribuées pour chaque subvention dans les données sur les entités impliquées dans les subventions.**
- Au moins **un déposant doit être nommé pour chaque subvention. On recommande de nommer deux déposants** par subvention.

## CLÉ

Étapes accomplies sur le Portail des partenaires du Fonds mondial

Étapes terminées en dehors du Portail des partenaires

\* La confirmation de la subvention sera échangée par courriel pendant les phases de négociation et de signature. Une fois le processus d'établissement de la subvention terminé, la confirmation de la subvention signée sera disponible sur le Portail des partenaires pour référence ultérieure.

37

Les notifications ont été revues pour être alignées sur la stratégie et fournir une vue d'ensemble transparente de bout en bout pour les équipes de pays, les récipiendaires principaux et les ICN

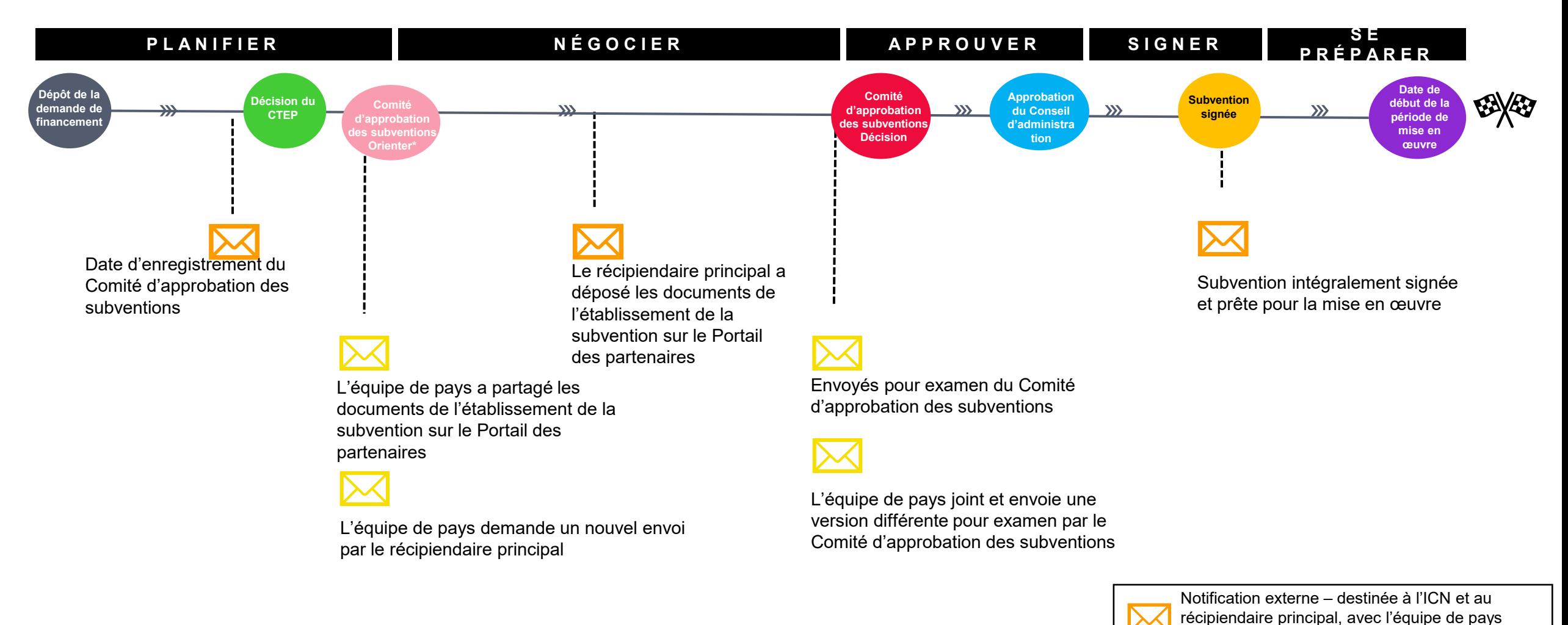

en copie

Notification externe – destinée au récipiendaire principal, avec l'équipe de pays en copie

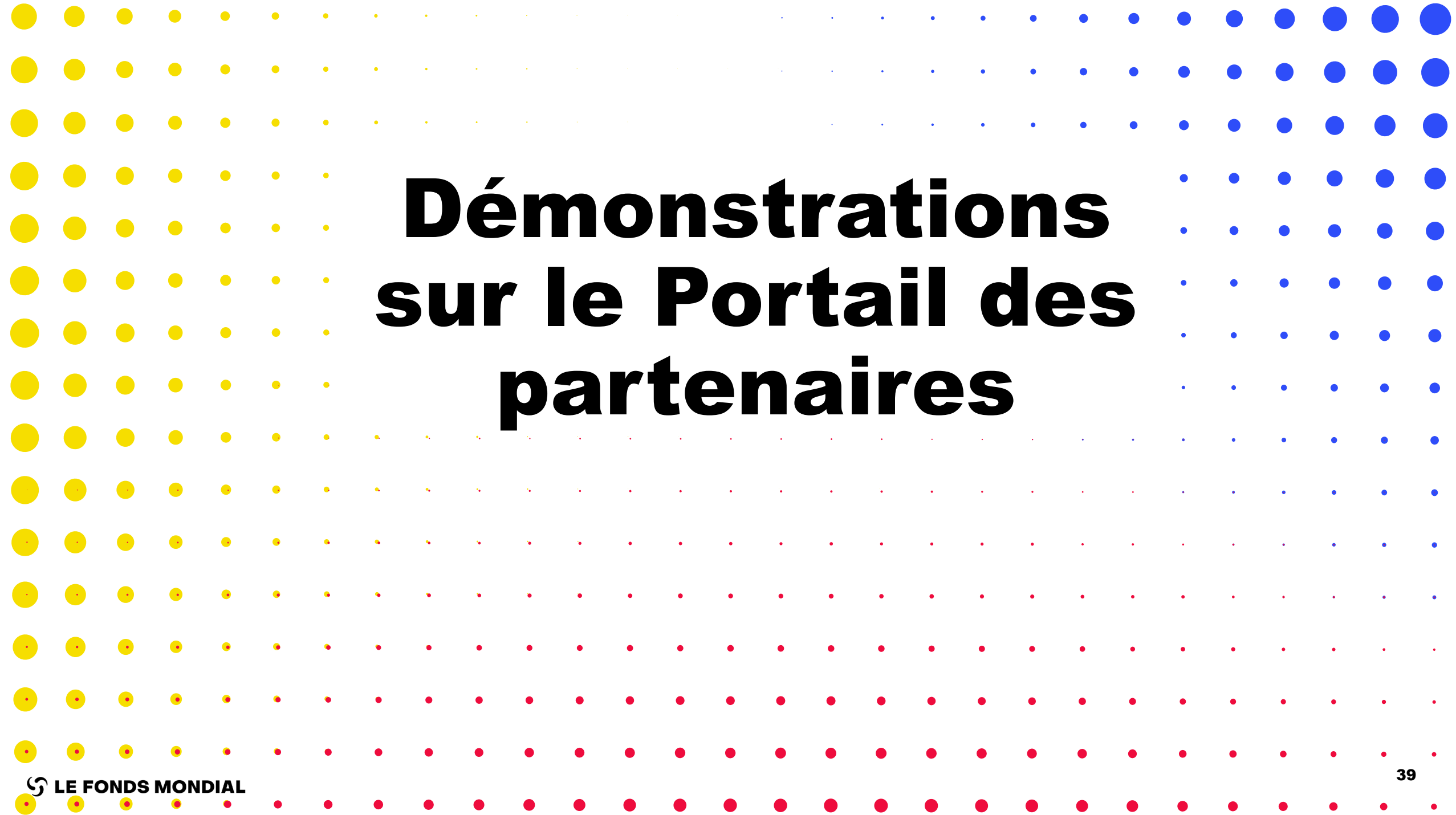

## Télécharger les documents relatifs à l'établissement des subventions depuis le Portail des partenaires

<https://youtu.be/jsMHzGeq2H8>

Joindre et envoyer les documents finaux relatifs à l'établissement des subventions

[https://youtu.be/lnz\\_L8E\\_Rdk](https://youtu.be/lnz_L8E_Rdk)

**S LE FONDS MONDIAL** 

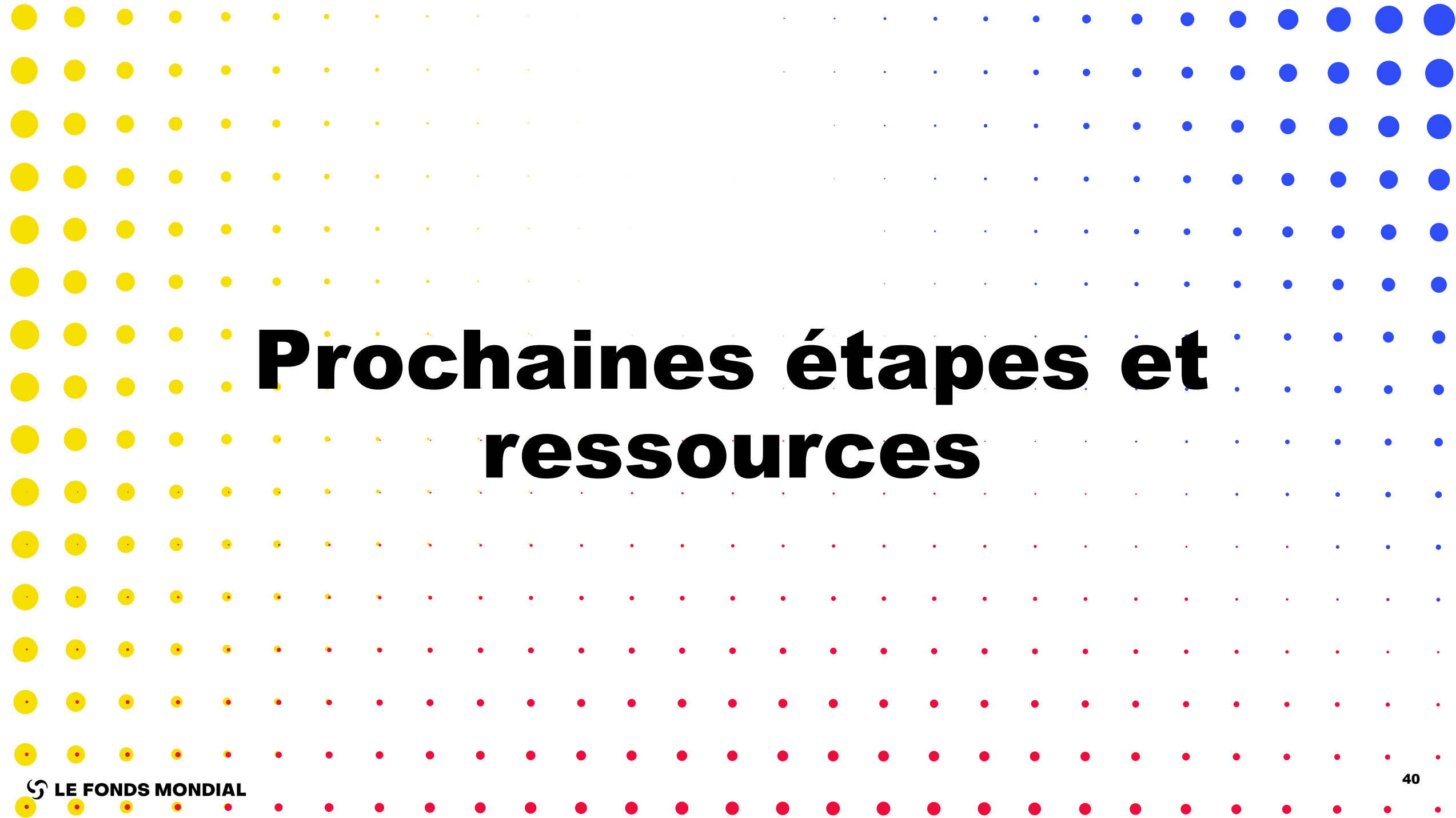

## Calendrier d'établissement de la subvention pour les candidatures de la période 1 d'examen par le Comité technique

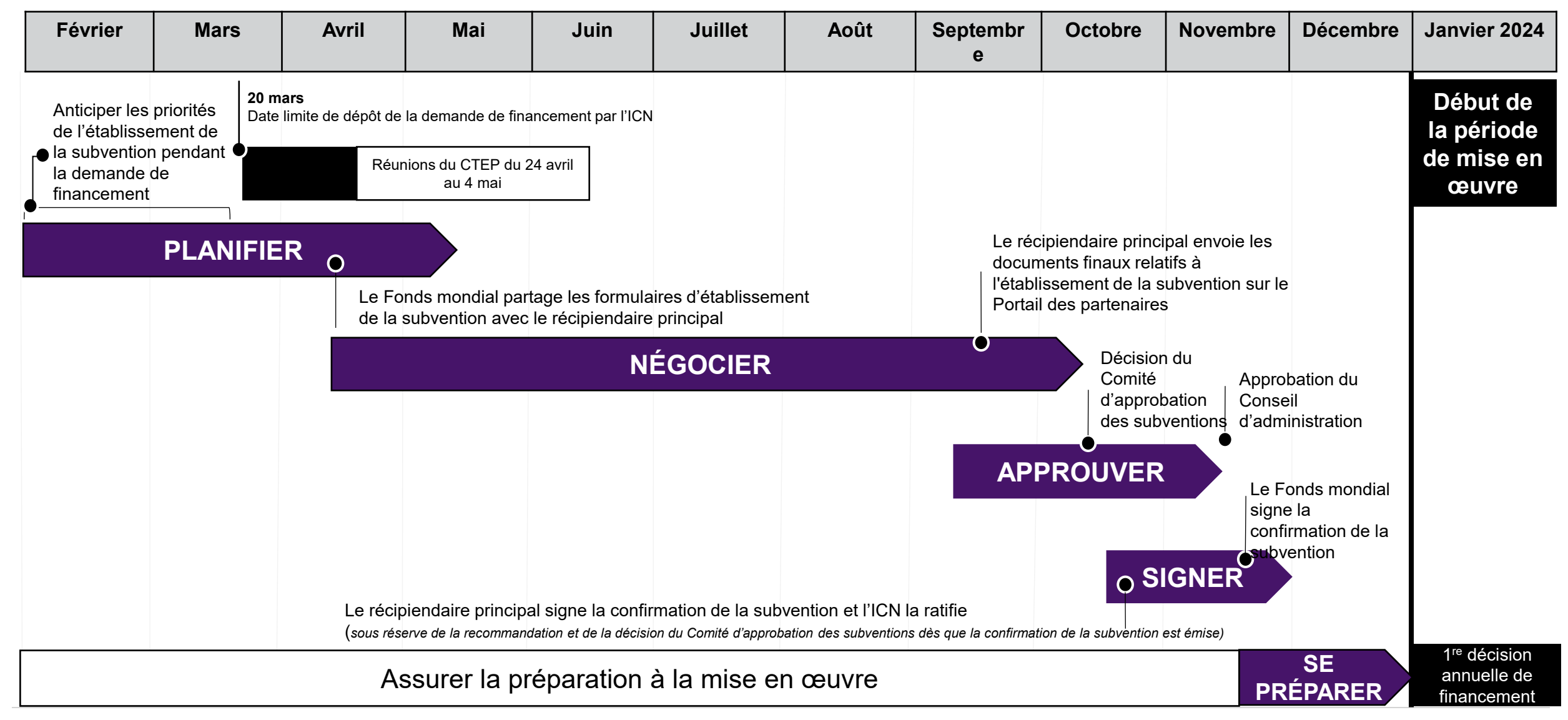

## Ressources relatives à l'établissement des subventions

## Site web du Fonds mondial

• [Page Établissement](https://www.theglobalfund.org/en/applying-for-funding/grant-making/) [des subventions](https://www.theglobalfund.org/en/applying-for-funding/grant-making/)

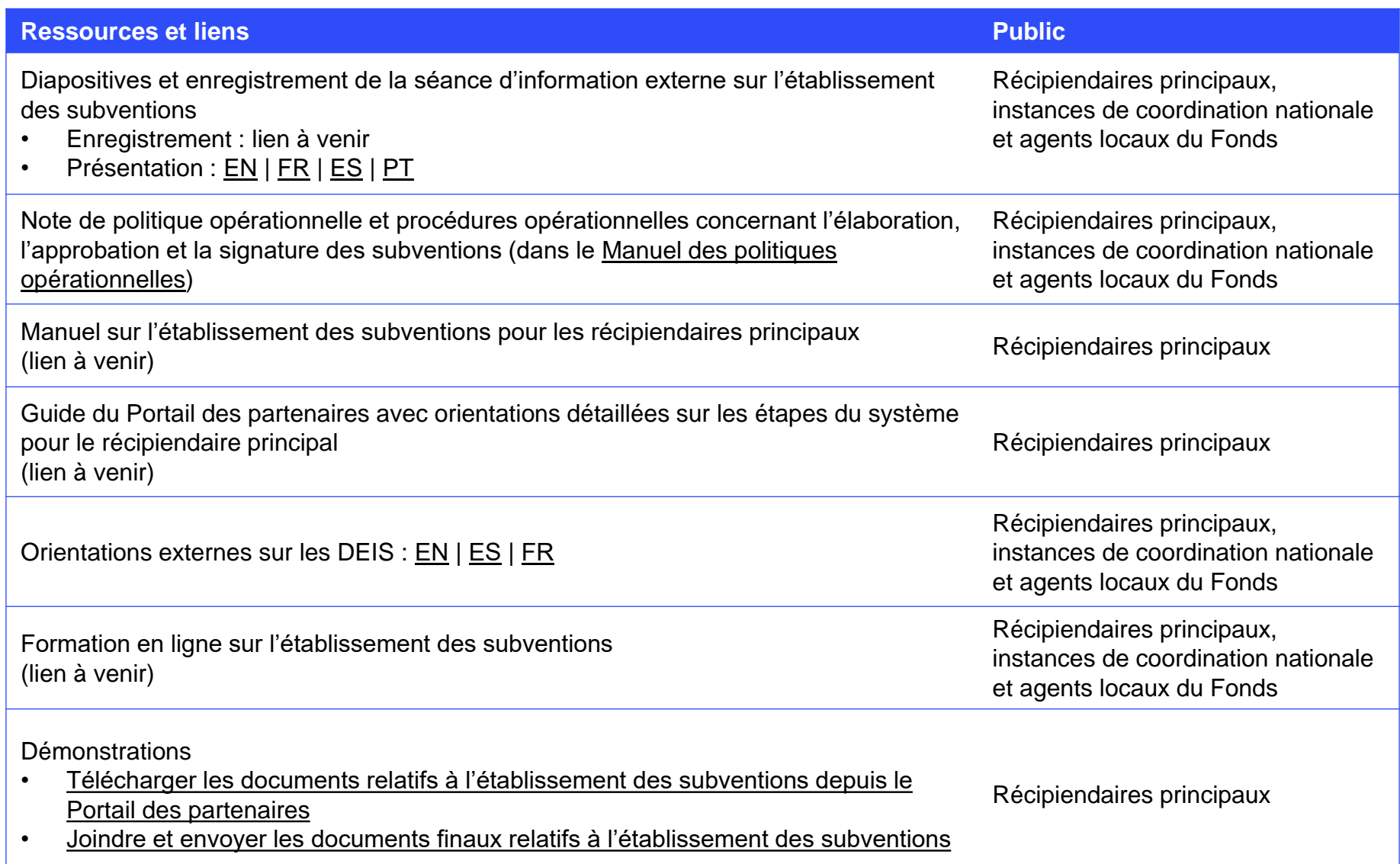

## Ressources connexes

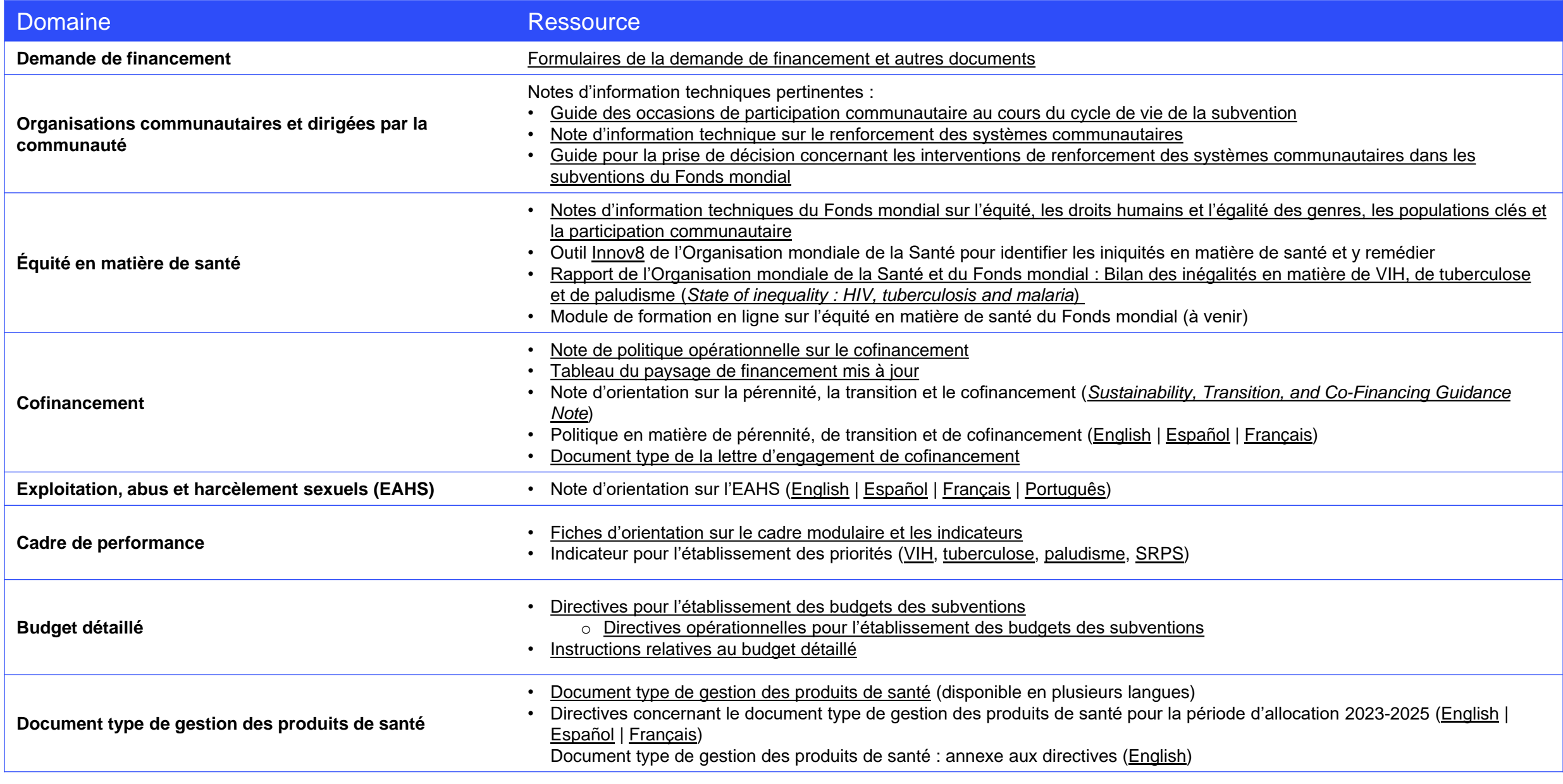

### **S LE FONDS MONDIAL**

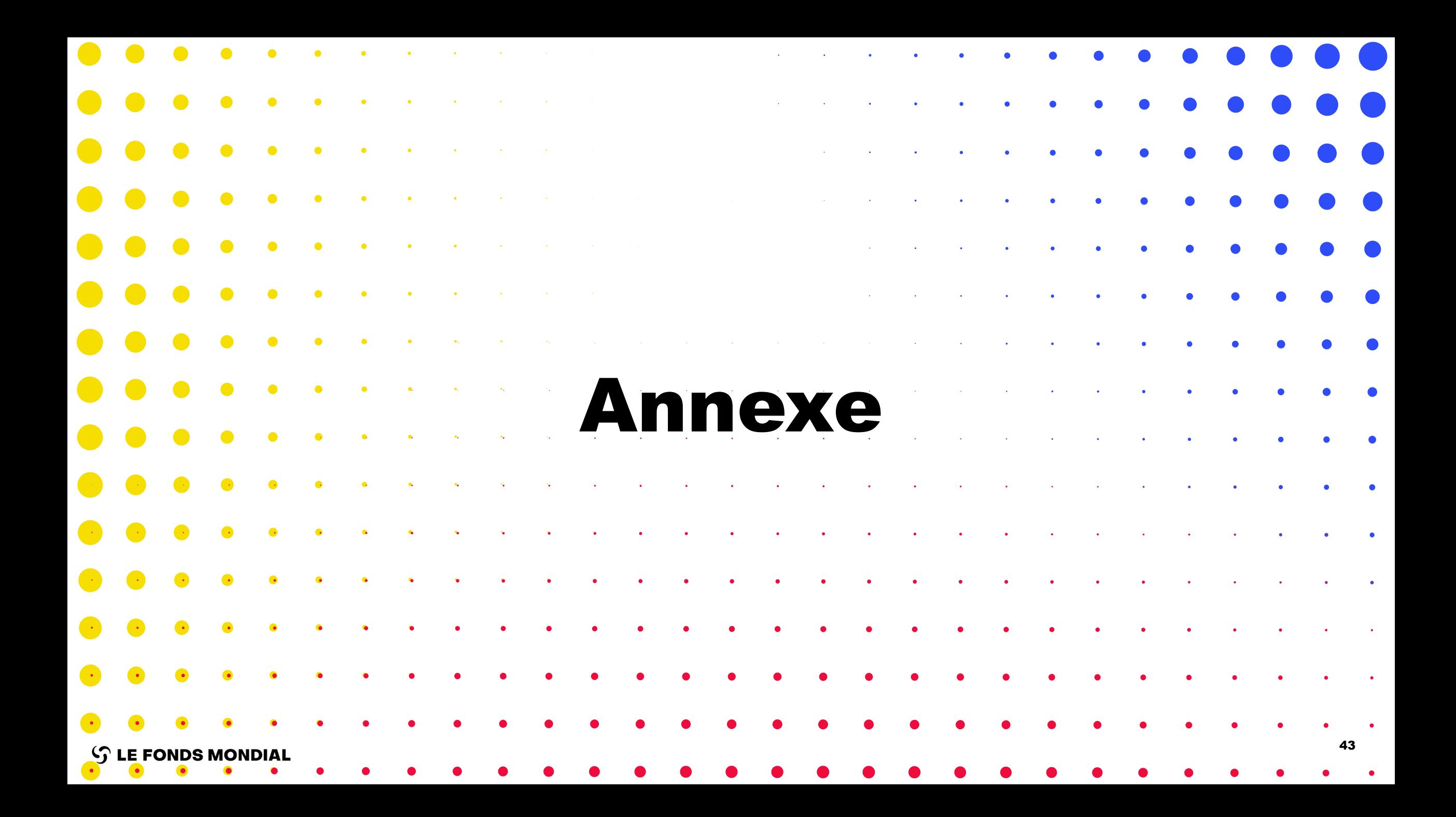

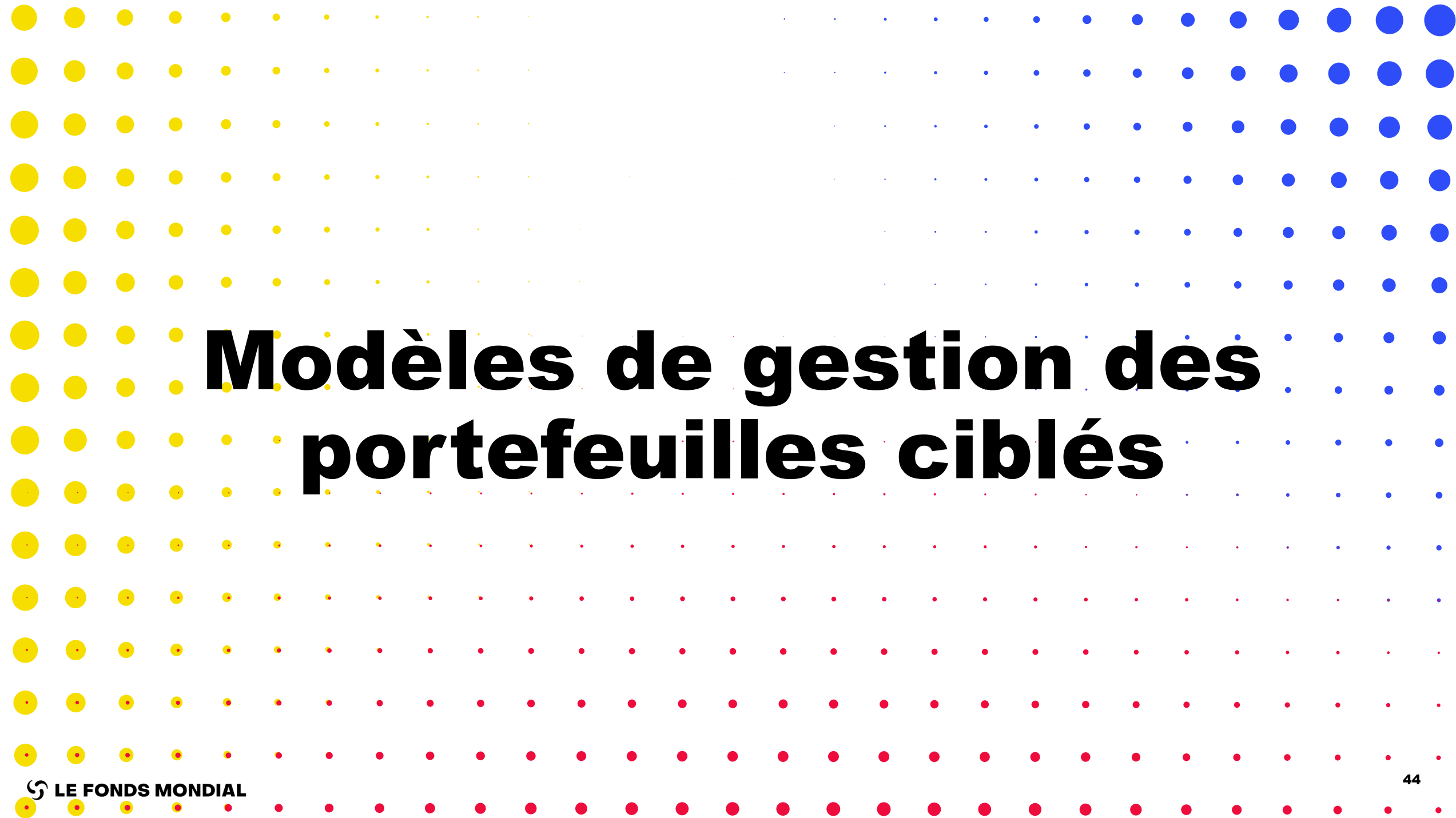

## Portefeuilles ciblés : maximiser l'engagement communautaire pendant l'établissement de la subvention

## Les exigences

• Le récipiendaire principal et l'équipe de pays considèrent l'annexe de la demande de financement sur les priorités communautaires\* comme une contribution à l'établissement de la subvention.

## **Meilleures pratiques**

- L'ICN tient au moins deux réunions pour que le récipiendaire principal fournisse une mise à jour et reçoive des commentaires sur les progrès de l'établissement de la subvention.
- L'équipe de pays tient au moins une réunion avec les représentants des communautés et de la société civile pour fournir une mise à jour et recevoir des commentaires sur les progrès de l'établissement de la subvention.
- \* Priorités de financement de la société civile et des communautés touchées par les trois maladies.

## Portefeuilles ciblés : exigences du modèle aligné

**Finaliser avant la recommandation de la demande de financement par le Comité technique d'examen des propositions**

#### Mises à jour et mesures du système **Documents**

Données sur les entités impliquées dans les subventions\*

Évaluation des capacités (le cas échéant)

À envoyer pour examen du Comité d'approbation des subventions.

Le récipiendaire principal doit déposer les documents sur le Portail des partenaires.

**Finaliser avant l'envoi de la subvention au Comité d'approbation des subventions**

Tableau(x) des lacunes programmatiques (en cas de mise à jour)\*\*

Tableau du paysage de financement (en cas de mise à jour)

Confirmation de la subvention

Lettre d'engagement de cofinancement

Formulaire de réponse du candidat pour les problèmes soulevés par le Comité technique d'examen des propositions **Finaliser lors de la signature de la confirmation de la subvention**

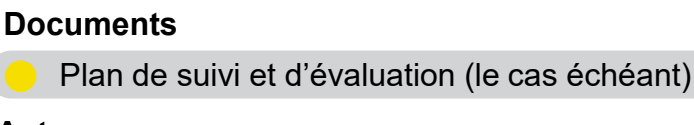

**Autre**

Modalités d'audit convenues

#### **Finaliser après la date de début de la période de mise en œuvre**

**Autre**

Choix des auditeurs

\* Les données du déposant (et de l'éditeur) doivent être examinées et mises à jour dès que possible pour permettre l'accès au Portail des partenaires. Les signataires, les représentants de l'organisation pour les avis et les coordonnées bancaires doivent être mis à jour avant l'envoi au Comité d'approbation des subventions.

\*\* Uniquement pour les domaines dans lesquels le Fonds mondial investit.

## Portefeuilles ciblés : exigences du modèle axé

**Finaliser avant la recommandation de la demande de financement par le Comité technique d'examen des propositions**

#### **Mises à jour et mesures du système**

Données sur les entités impliquées dans les subventions\*

Évaluation des capacités (le cas échéant)

À envoyer pour examen du Comité d'approbation des subventions.

Le récipiendaire principal doit déposer les documents sur le Portail des partenaires.

**Finaliser avant l'envoi de la subvention au Comité d'approbation des subventions**

#### **Documents**

Cadre de performance\*\*

Budget détaillé\*\*

Cartographie des modalités de mise en œuvre nouvelle ou mise à jour\*\*\*

Tableau(x) des lacunes programmatiques (en cas de mise à jour)

Tableau du paysage de financement (en cas de mise à jour)

Confirmation de la subvention

Lettre d'engagement de cofinancement

Formulaire de réponse du candidat pour les problèmes soulevés par le Comité technique d'examen des propositions

**Finaliser lors de la signature de la confirmation de la subvention**

**Documents**

Plan de suivi et d'évaluation (le cas échéant)

**Autre**

Modalités d'audit convenues

#### **Finaliser avant la date de début de la période de mise en œuvre**

**Mises à jour et mesures du système**

Demande d'achat dans le cadre du mécanisme d'achat groupé approuvée (le cas échéant)\*\*\*

> **Finaliser après la date de début de la période de mise en œuvre**

\* Les données du déposant (et de l'éditeur) doivent être examinées et mises à jour dès que possible pour permettre l'accès au Portail des partenaires. Les signataires, les représentants de l'organisation pour les avis et les coordonnées bancaires doivent être mis à jour avant l'envoi au Comité d'approbation des subventions.

\*\* Instructions différenciées.

\*\*\* Uniquement pour les éléments de la subvention fondés sur des intrants.

**Autre**

Choix des auditeurs

**LE FONDS MONDIAL** 

## Portefeuilles ciblés : exigences du modèle simplifié

**Finaliser avant la recommandation de la demande de financement par le Comité technique d'examen des propositions**

#### **Mises à jour et mesures du système**

Données sur les entités impliquées dans les subventions\*

Évaluation des capacités (le cas échéant)

À envoyer pour examen du Comité d'approbation des subventions.

Le récipiendaire principal doit déposer les documents sur le Portail des partenaires.

**Finaliser avant l'envoi de la subvention au Comité d'approbation des subventions**

## Tableau du paysage de financement (en cas de mise à jour) Tableau(x) des lacunes programmatiques (en cas de mise à jour) Confirmation de la subvention Lettre d'engagement de cofinancement **Documents** Budget détaillé\*\* Cadre de performance\*\* Cartographie des modalités de mise en œuvre nouvelle ou mise à jour

Formulaire de réponse du candidat pour les problèmes soulevés par le Comité technique d'examen des propositions **Finaliser lors de la signature de la confirmation de la subvention**

#### **Documents**

Plan de suivi et d'évaluation (le cas échéant)

**Autre**

Modalités d'audit convenues

#### **Finaliser avant la date de début de la période de mise en œuvre**

#### **Mises à jour et mesures du système**

Demande d'achat dans le cadre du mécanisme d'achat groupé approuvée (le cas échéant)

#### **Finaliser après la date de début de la période de mise en œuvre**

Choix des auditeurs

**Autre**

\* Les données du déposant (et de l'éditeur) doivent être examinées et mises à jour dès que possible pour permettre l'accès au Portail des partenaires. Les signataires, les représentants de l'organisation pour les avis et les coordonnées bancaires doivent être mis à jour avant l'envoi au Comité d'approbation des subventions.

\*\* Instructions différenciées.

## Portefeuilles ciblés : exigences du modèle exhaustif

**Finaliser avant la recommandation de la demande de financement par le Comité technique d'examen des propositions**

#### **Mises à jour et mesures du système**

Données sur les entités impliquées dans les subventions\*

Évaluation des capacités (le cas échéant)  $\|\cdot\|_{\mathcal{L}_{\mathcal{L}_{\mathcal{L}}}^{\mathcal{L}_{\mathcal{L}}}$  and the matrix of the matrix of  $\|\cdot\|$  and the matrix of the Modalités d'audit convenues

À envoyer pour examen du Comité d'approbation des subventions.

Le récipiendaire principal doit déposer les documents sur le Portail des partenaires.

**Finaliser avant l'envoi de la subvention au Comité d'approbation des subventions**

#### **Documents**

Cadre de performance\*\*

Budget détaillé\*\*

Cartographie des modalités de mise en œuvre nouvelle ou mise à jour

Tableau(x) des lacunes programmatiques (en cas de mise à jour)

Tableau du paysage de financement (en cas de mise à jour)

Confirmation de la subvention

Lettre d'engagement de cofinancement

Formulaire de réponse du candidat pour les problèmes soulevés par le Comité technique d'examen des propositions **Finaliser lors de la signature de la confirmation de la subvention**

**Documents**

Plan de suivi et d'évaluation (le cas échéant)

**Autre**

**Finaliser avant la date de début de la période de mise en œuvre**

**Mises à jour et mesures du système**

Demande d'achat dans le cadre du mécanisme d'achat groupé approuvée (le cas échéant)

> **Finaliser après la date de début de la période de mise en œuvre**

**Autre**

Choix des auditeurs

\* Les données du déposant (et de l'éditeur) doivent être examinées et mises à jour dès que possible pour permettre l'accès au Portail des partenaires. Les signataires, les représentants de l'organisation pour les avis et les coordonnées bancaires doivent être mis à jour avant l'envoi au Comité d'approbation des subventions.

\*\* Instructions différenciées.